# Recitation 5

# **CNN: Basics and Backprop Instructors:**

- - Syed
	- Miya
	- Denis

17th Feb 2024

### What is an image?

#### A visual representation

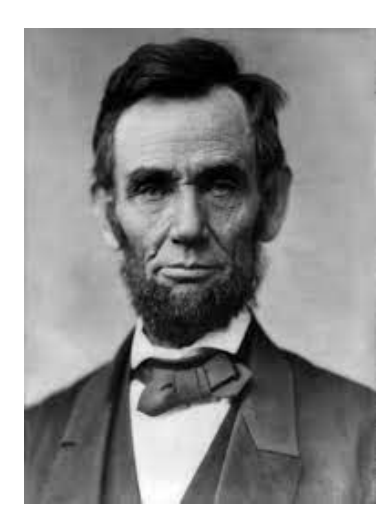

### What is an image? : For a computer!

#### A visual representation. A Matrix **I** of dimensions **(M,N)**with **I[i][j] = intensity(pixel(i,j))**

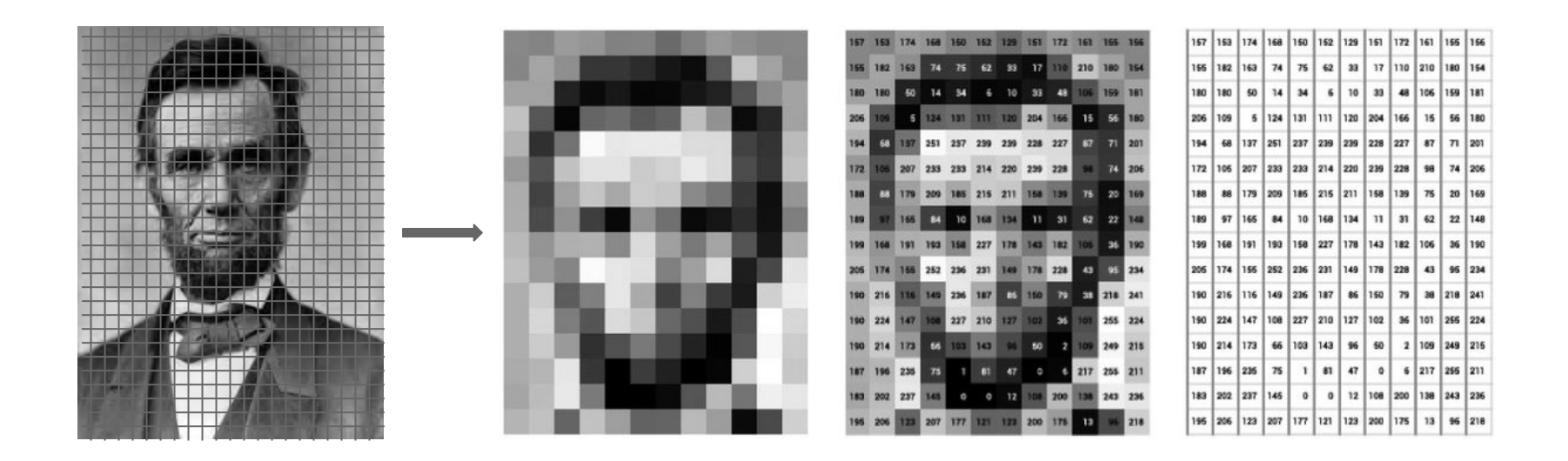

# What is an image?

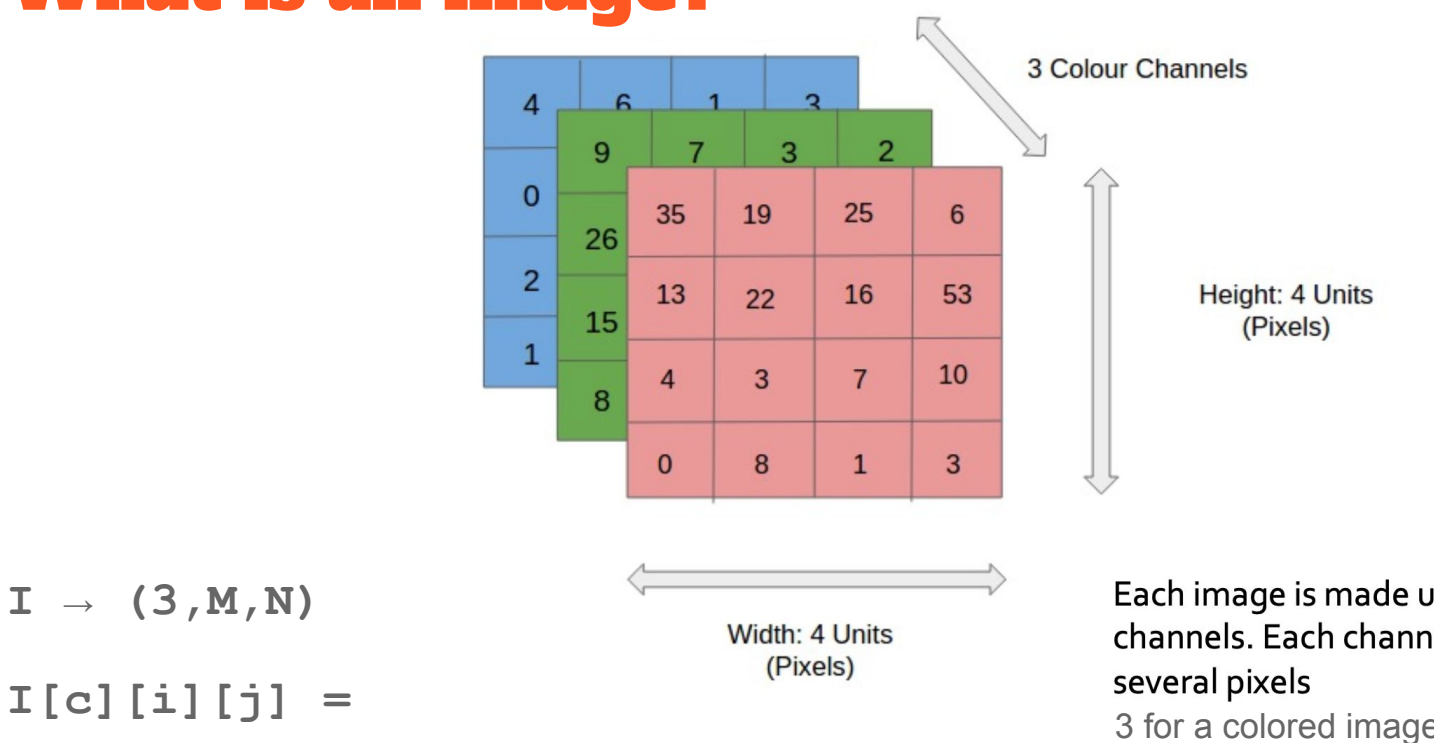

**Intensity** at **pixel(i,j)** for channel **c**

Each image is made up of a set of channels. Each channel comprises of 3 for a colored image, 1 for B&W.

The number of channels you encounter could even increase!

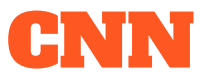

A CNN is a specialized neural network which employs convolutional and pooling layers to extract features and hierarchical patterns automatically from the input. It's widely used in tasks like image recognition and object detection due to its ability to learn and recognize complex visual patterns.

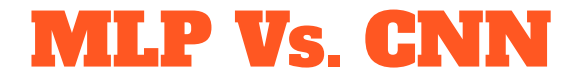

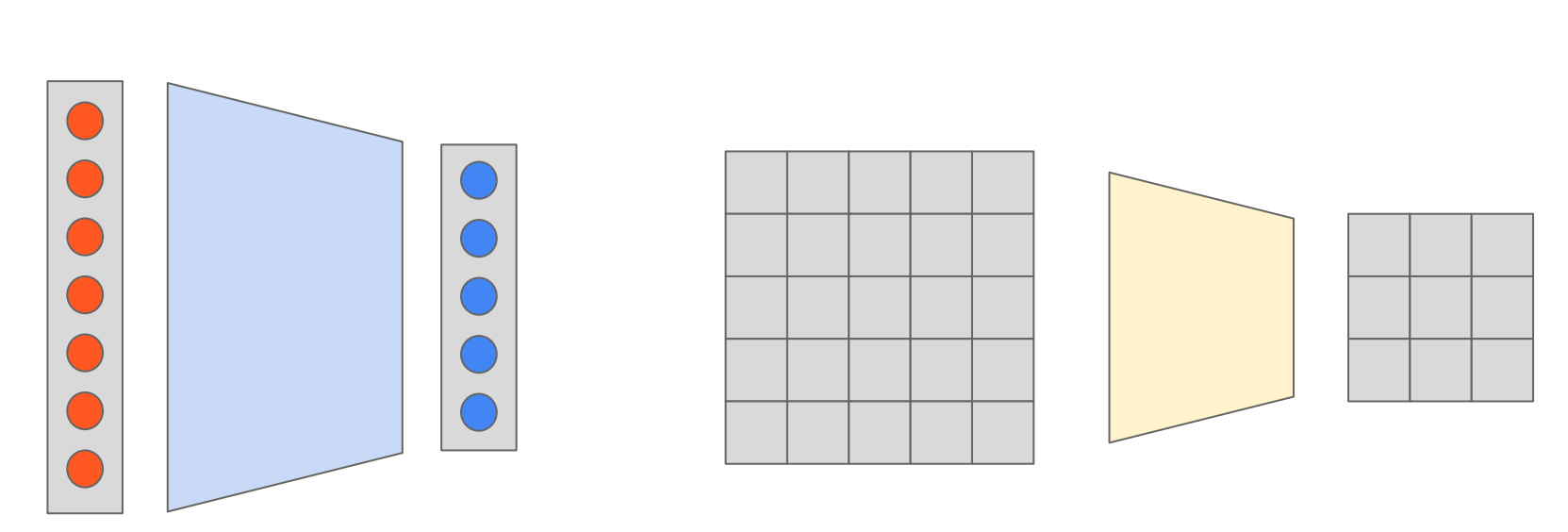

Vector to Vector **Feature map to Feature map** 

### Building Blocks of a CNN

#### **Main Building blocks**

- Convolution Layer
- Pooling Layer

#### **Others(can also be found in MLP)**

- Activation Layer
- Normalization Layer(LayerNorm, etc)
- Batch Normalization (BatchNorm)

# Building Blocks of a CNN

### **Hyperparameters**

#### **Conv layer:**

- Filter/kernel size
- Stride
- $\bullet$  # of filters,
- Padding

#### **Pooling layer:**

- Pooling type  $&$  size(pool size)
- Stride

#### **# of layers**

# Convolutional Layer(Conv layer)

Convolutional layers are the core components of CNNs. They apply convolution operations using learnable filters (kernels) to the input data. These filters slide across the input to detect patterns, edges, and features.

### Kernel/Filter size

The size of the convolutional kernels (filters) determines the spatial extent over which the convolution operation is applied. Common kernel sizes are 3x3, 5x5, or 7x7.

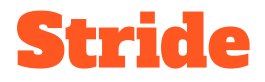

The stride specifies the step size at which the convolutional kernel/filter is moved across the input data. A larger stride reduces the spatial dimensions of the output feature maps.

**Taking bigger steps!**

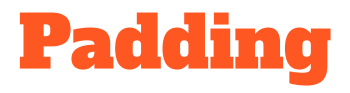

Padding in Convolutional Neural Networks (CNNs) is a technique used to control the spatial dimensions of the output feature maps produced by convolutional layers. It involves adding extra rows and columns of zeros (or other values) around the input data before applying the convolution operation

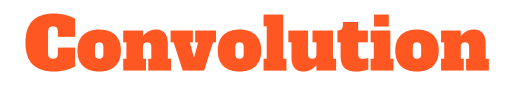

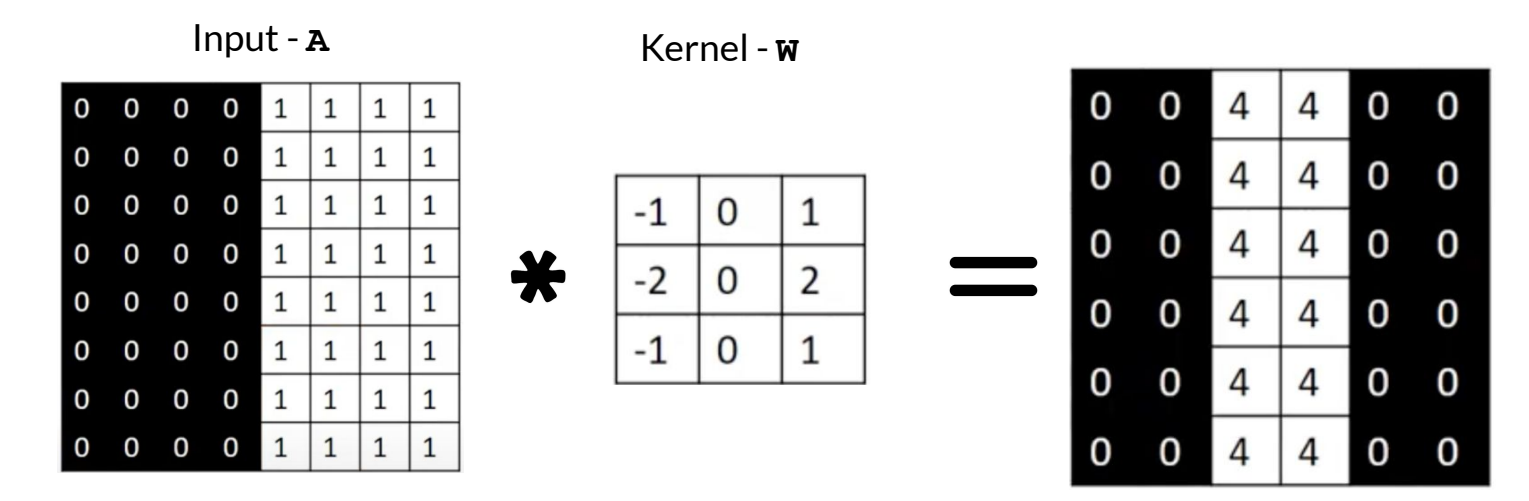

**Here the stride is 1**

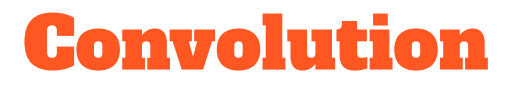

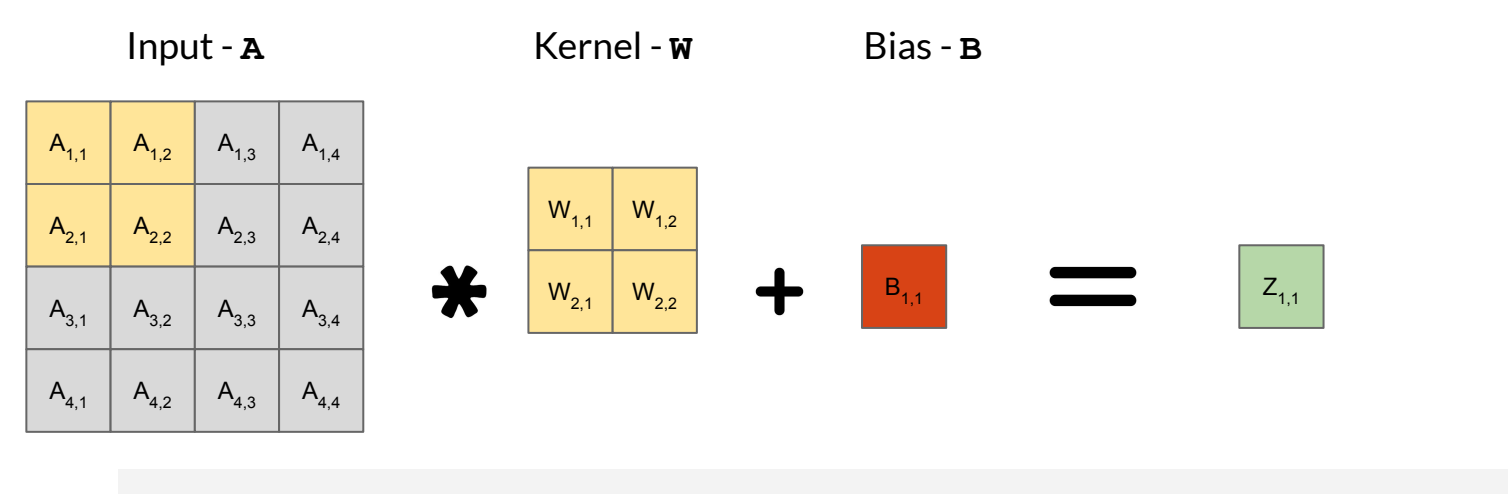

$$
Z_{1,1} = (A_{1,1} * W_{1,1}) + (A_{1,2} * W_{1,2}) + (A_{2,1} * W_{2,1}) + (A_{2,2} * W_{2,2}) + B
$$

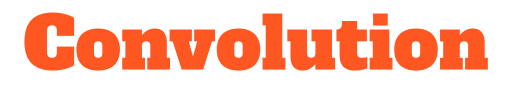

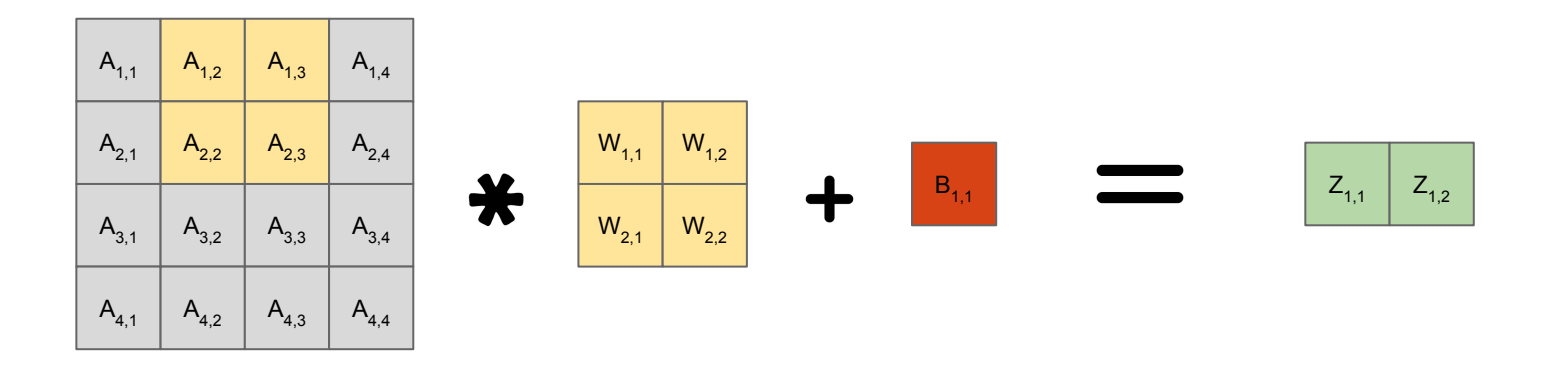

$$
Z_{1,2} = (A_{1,2} * W_{1,1}) + (A_{1,3} * W_{1,2}) + (A_{2,2} * W_{2,1}) + (A_{2,3} * W_{2,2}) + B
$$

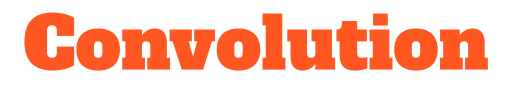

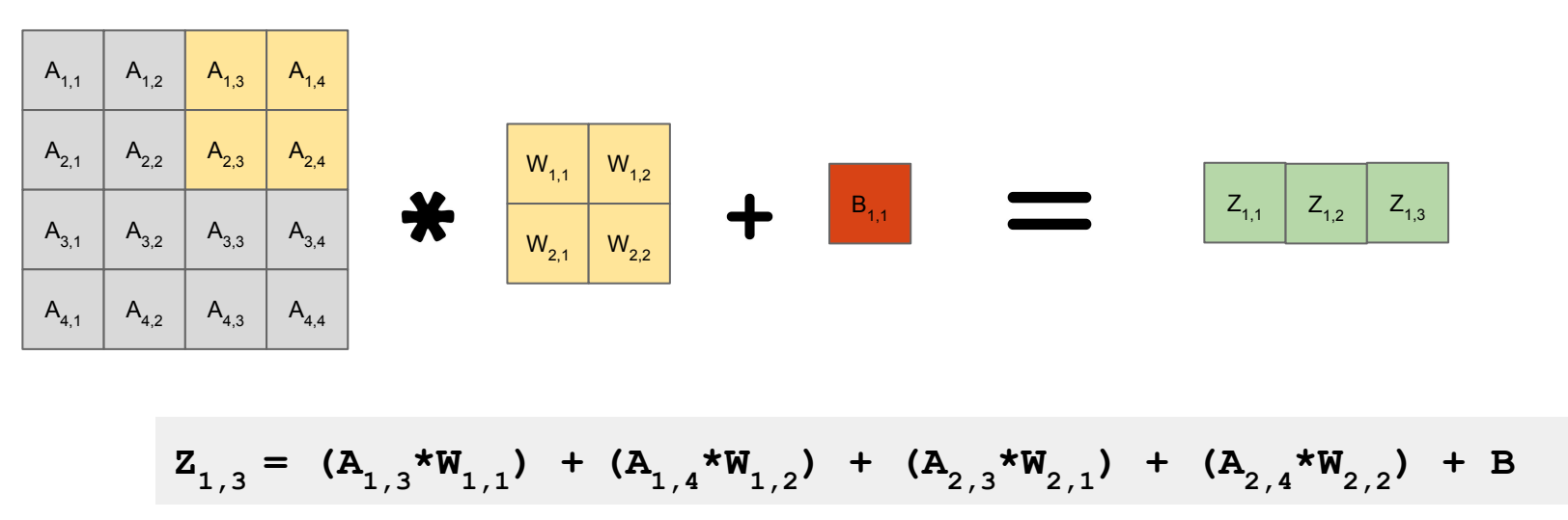

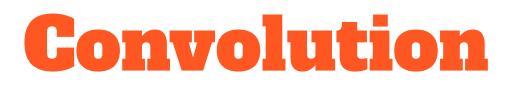

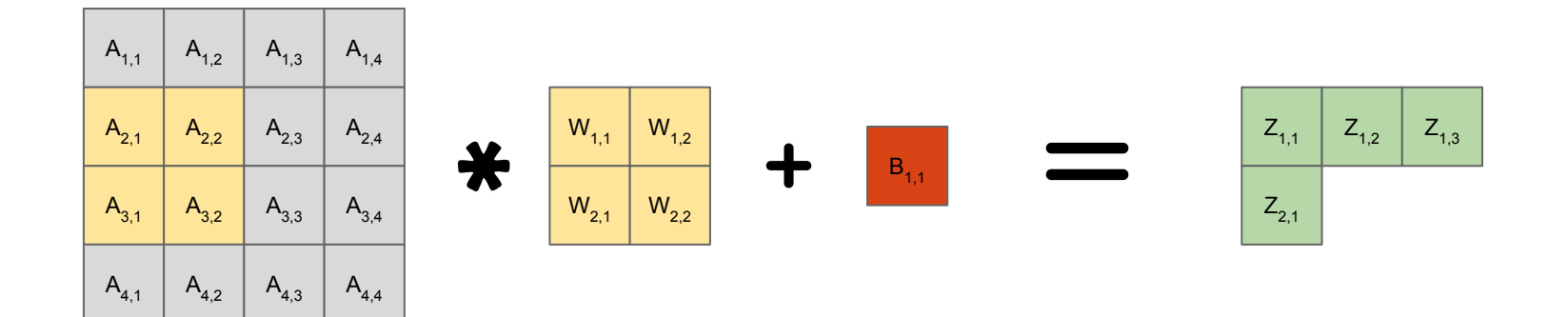

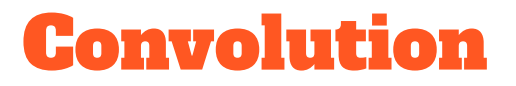

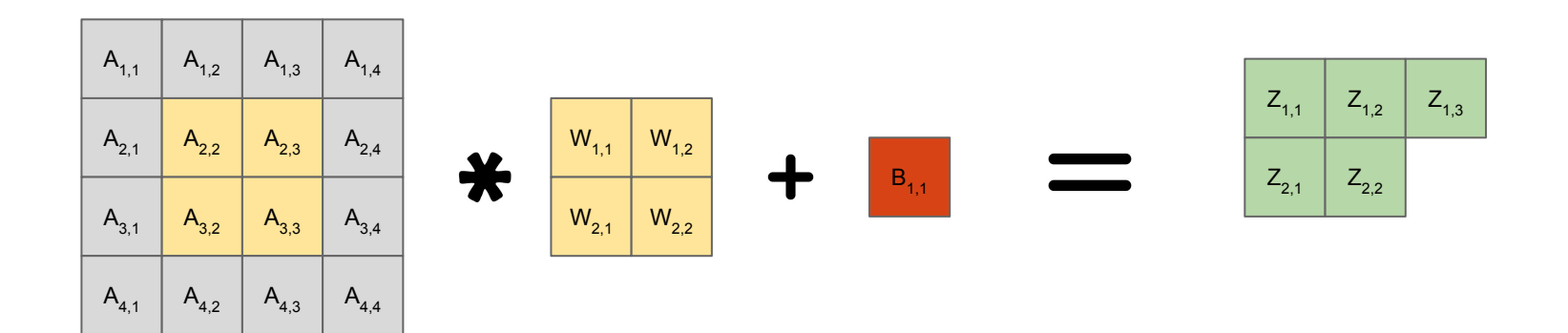

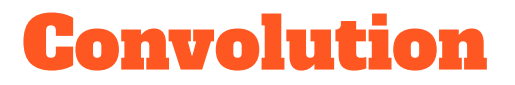

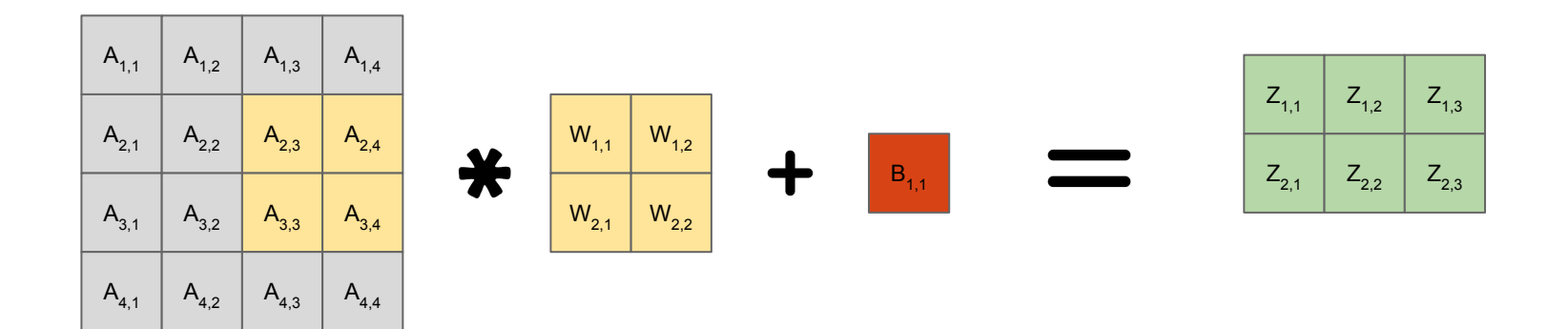

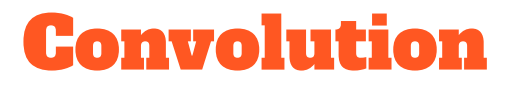

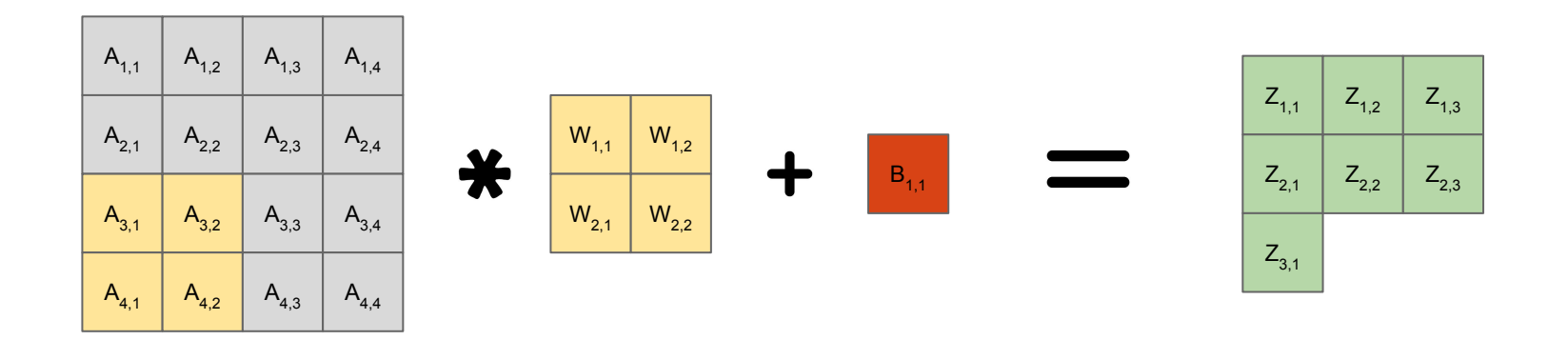

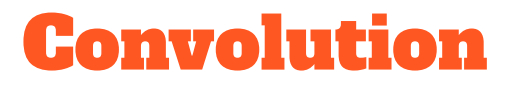

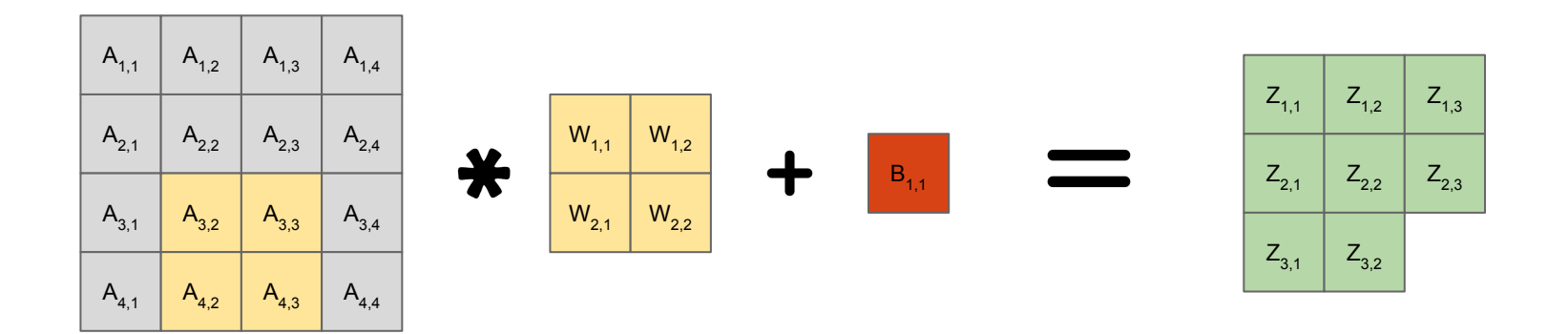

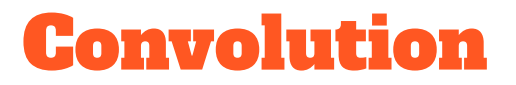

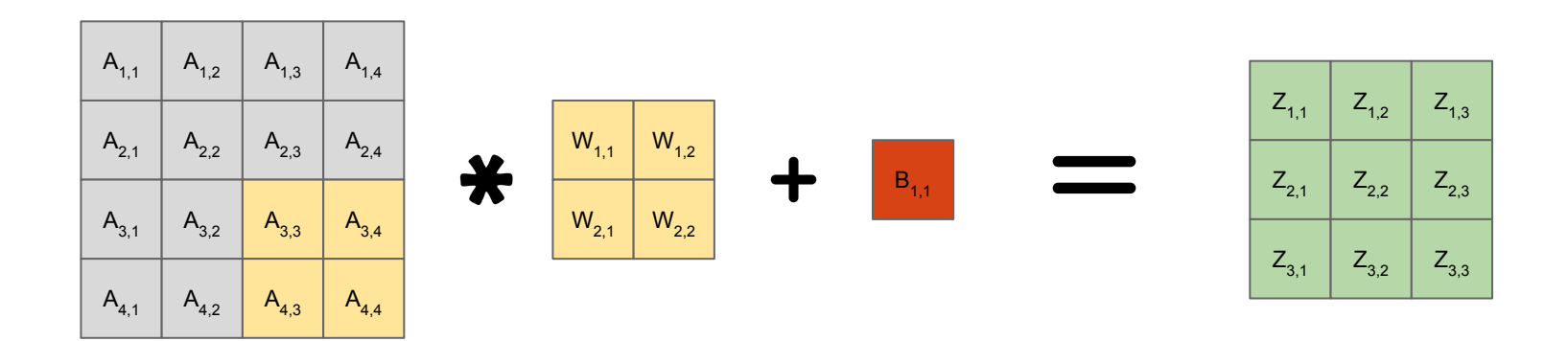

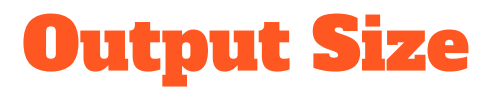

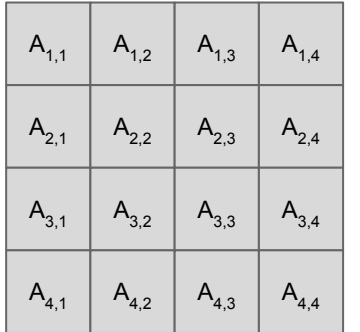

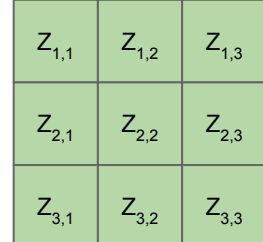

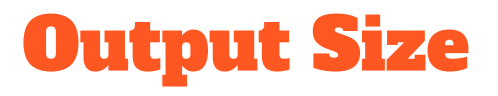

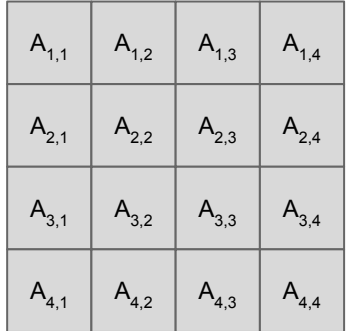

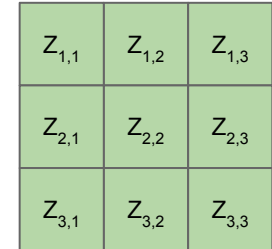

**Output Width =**   $[(W_{in} - W_k + 2P)$  // (S)] + 1

**Same goes for Height.**

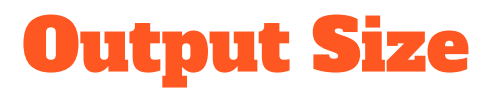

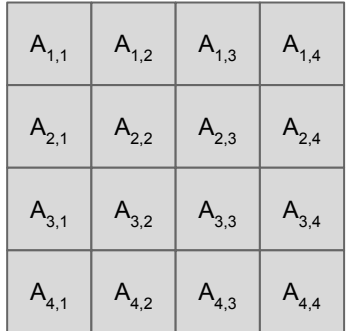

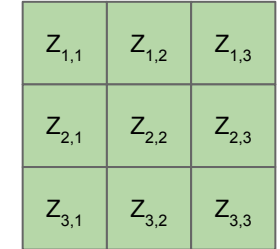

Output Width =  $[(W_{\text{in}} - W_{k} + 2P)$  // (S)] + 1

P: Padding (here - 0) S: Stride (here - 1)

#### Convolution Neural Networks

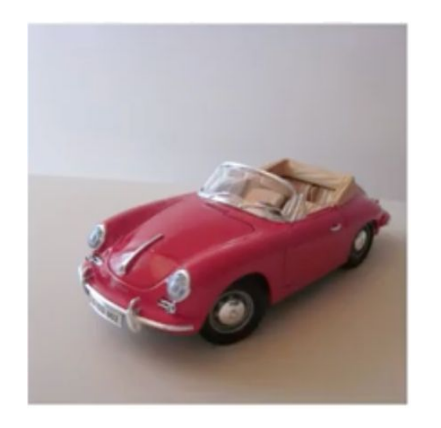

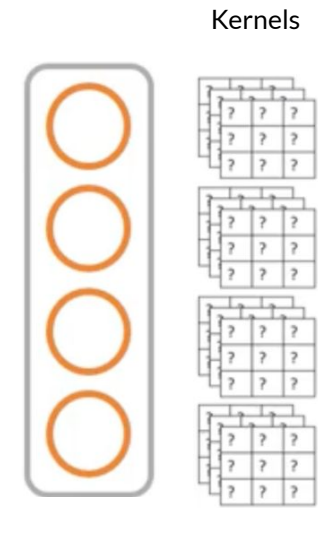

Convolution Layer

Activation Function

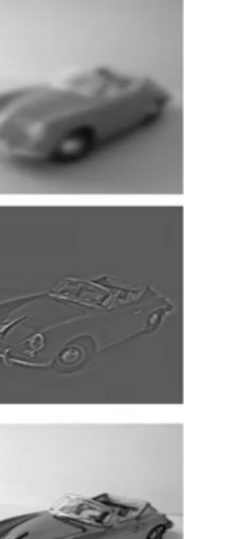

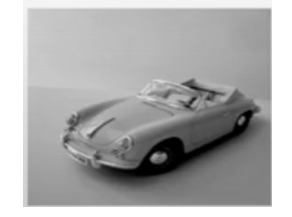

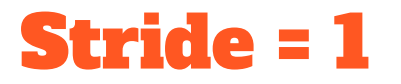

What we did before - The kernel "moves" one pixel (or element) at a time.

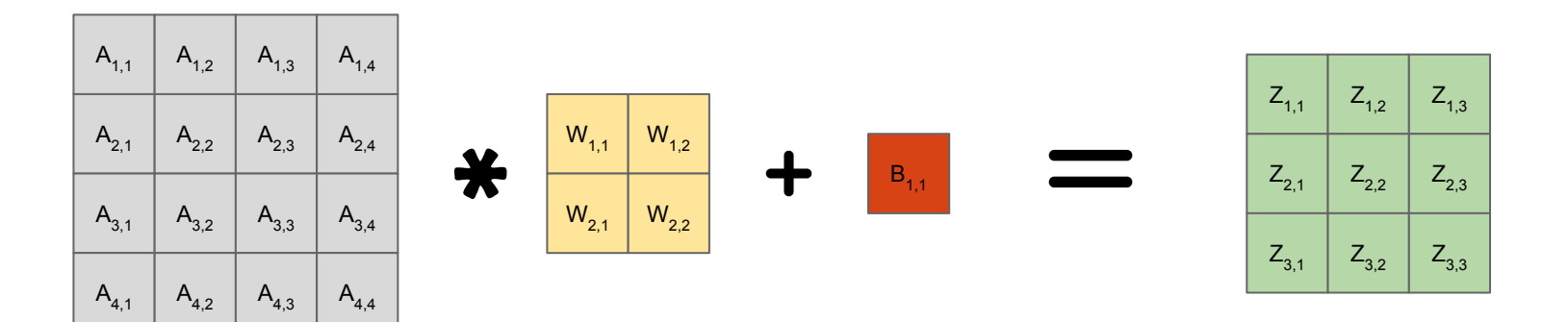

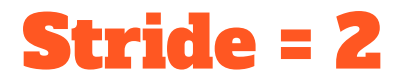

Start at the same place

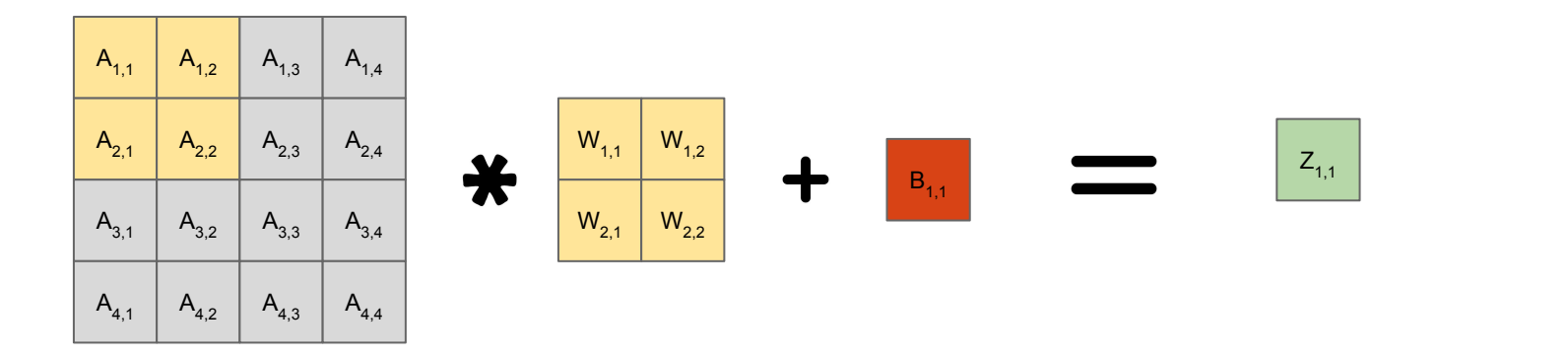

$$
Z_{1,1} = (A_{1,1} * W_{1,1}) + (A_{1,2} * W_{1,2}) + (A_{2,1} * W_{2,1}) + (A_{2,2} * W_{2,2}) + B
$$

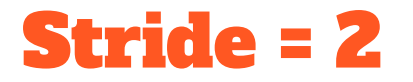

Move two elements to the right

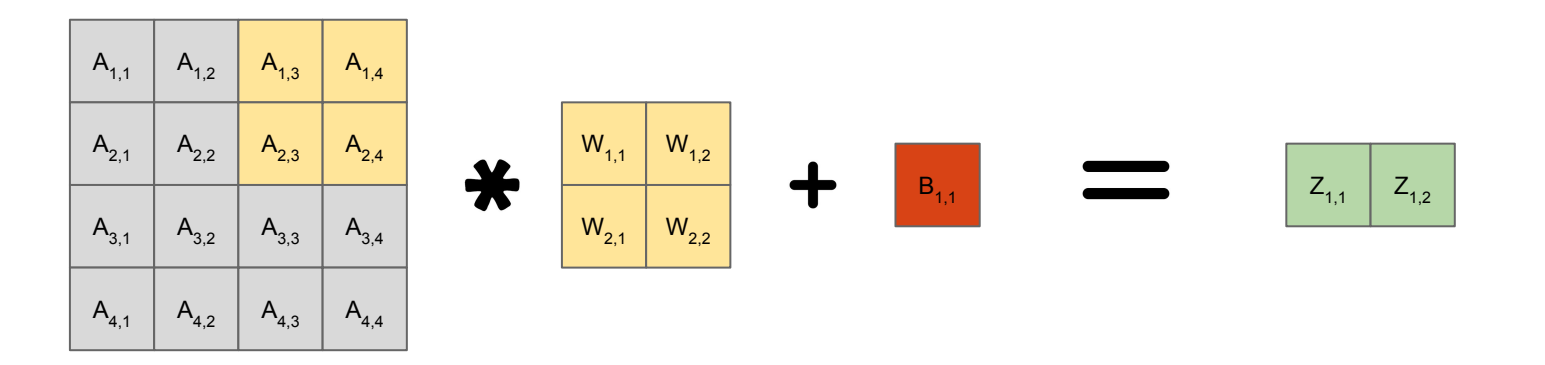

$$
Z_{1,2} = (A_{1,3} * W_{1,1}) + (A_{1,4} * W_{1,2}) + (A_{2,3} * W_{2,1}) + (A_{2,4} * W_{2,2}) + B
$$

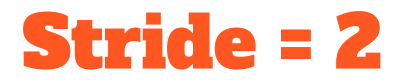

Move two elements down.

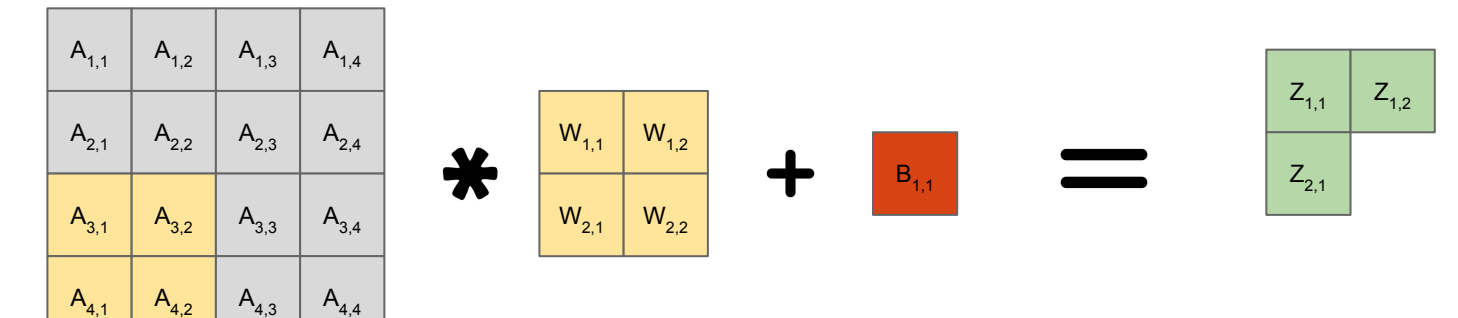

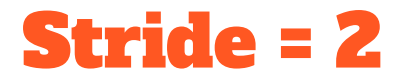

Move two elements to the right.

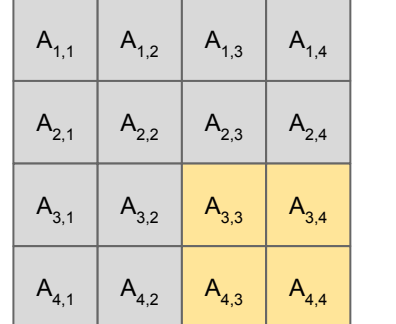

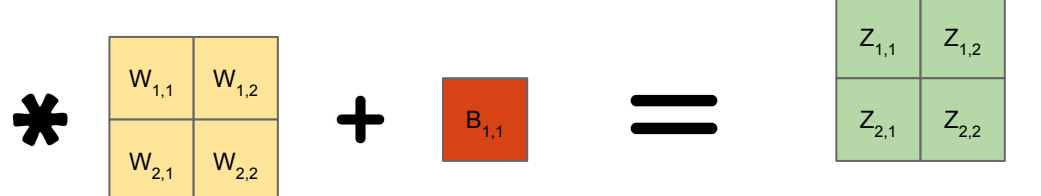

# Interpreting Stride > 1 Think about how it is related to

Upsampling( and Downsampling.

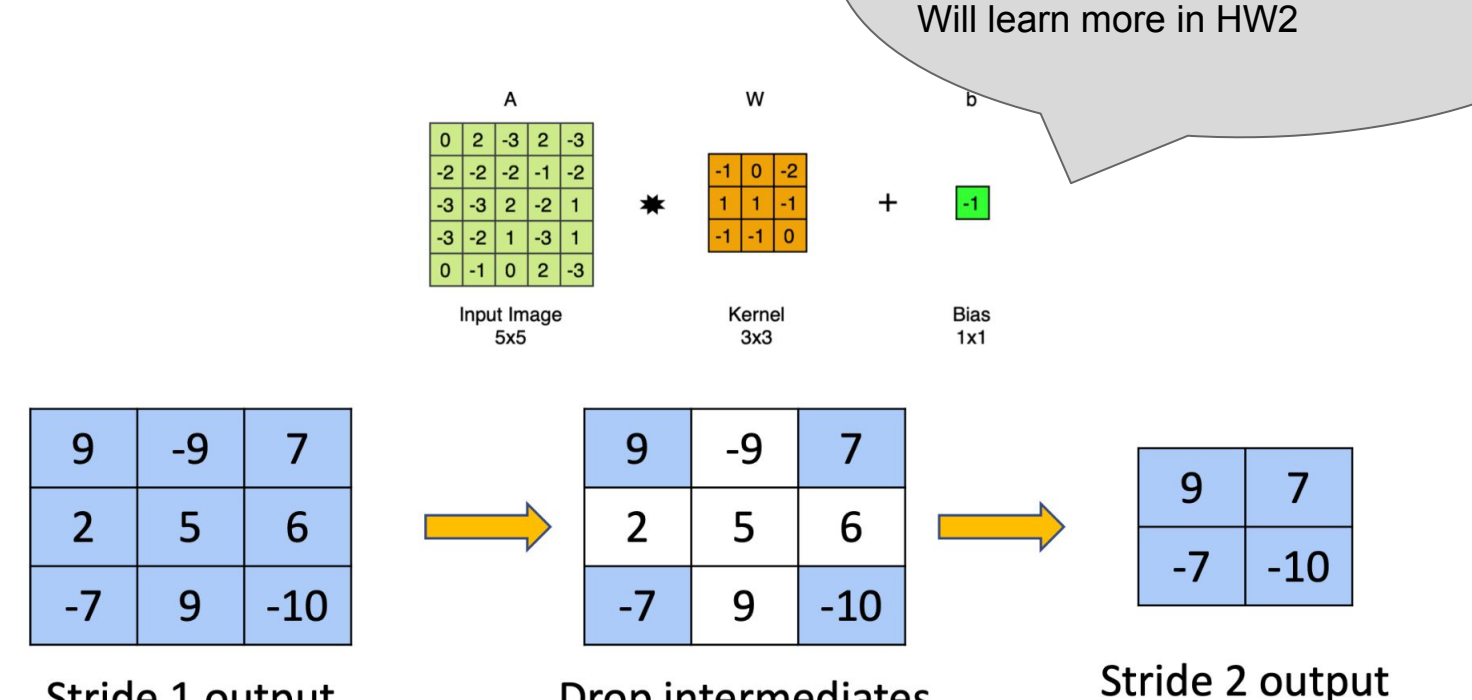

Stride 1 output

Drop intermediates

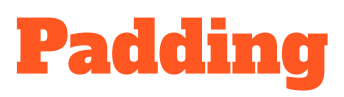

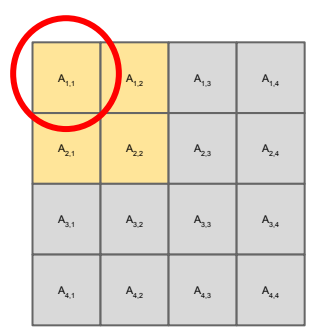

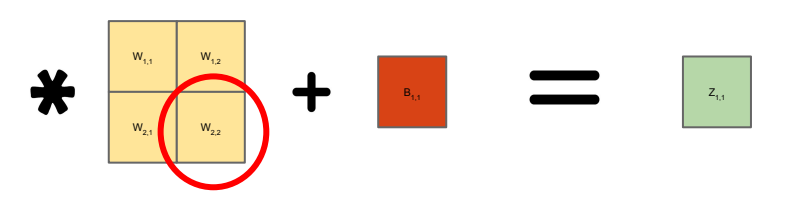

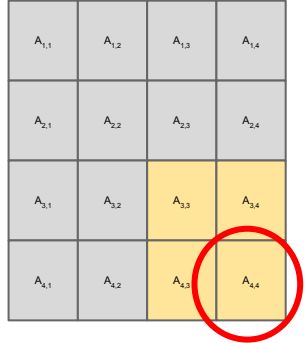

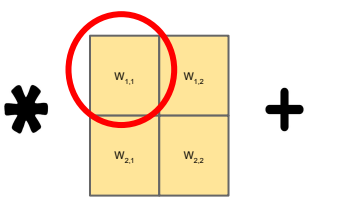

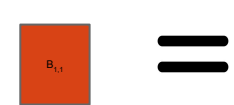

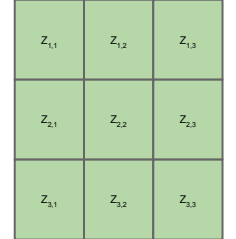

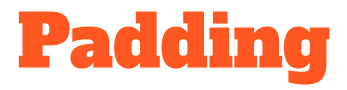

Increase output size

Preserve input size

**More Kernel Interactions!**

Padding

#### **Padding = 1**

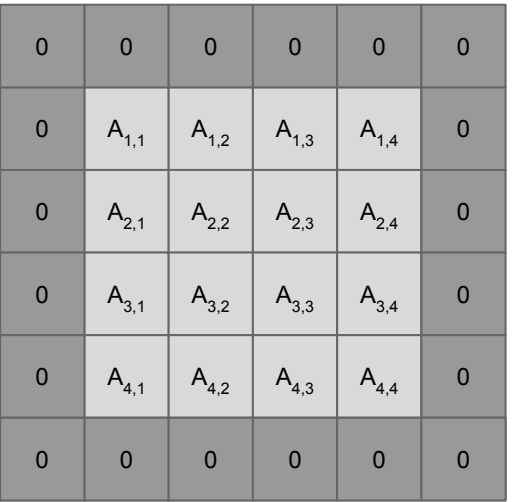

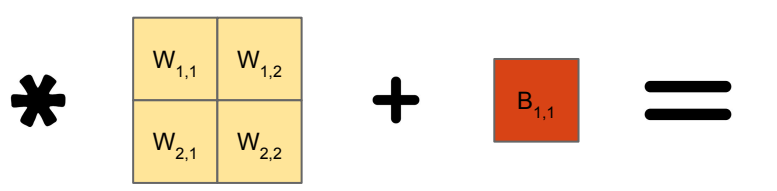

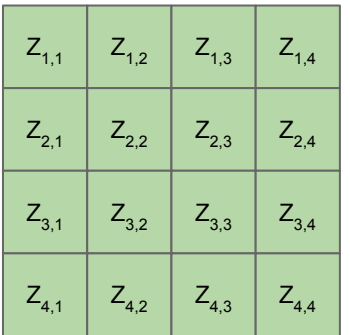

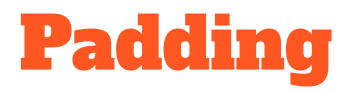

#### **Padding = 1**

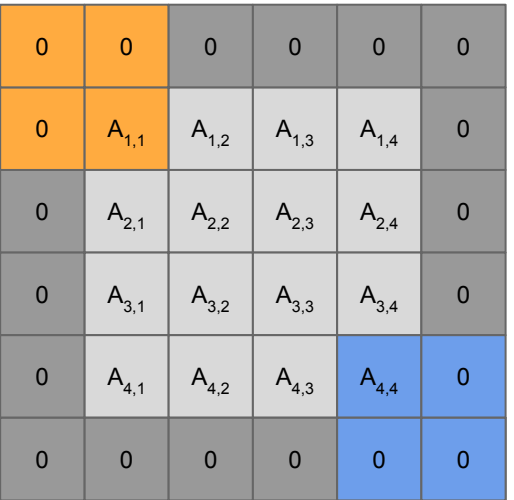

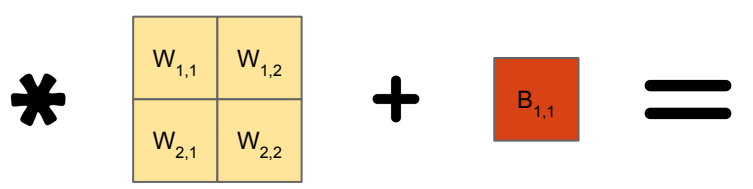

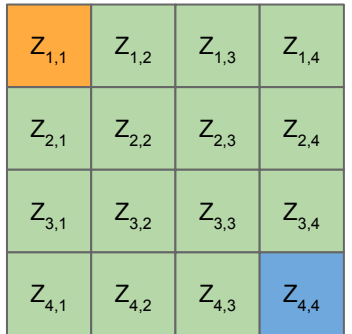
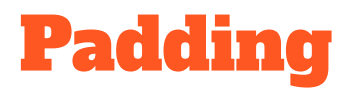

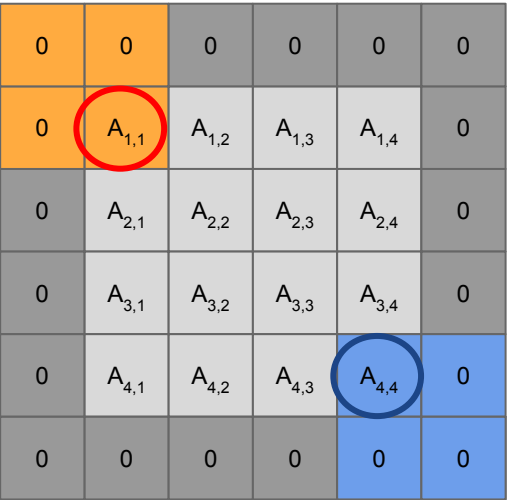

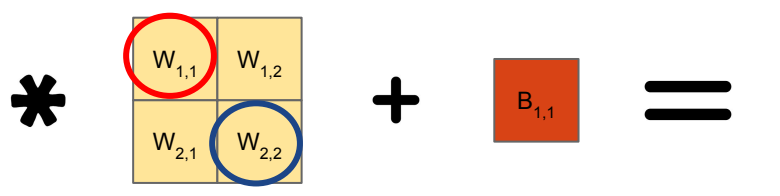

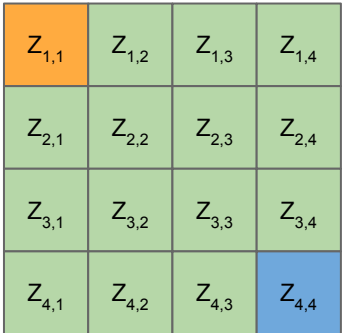

### Multi-channel CNN

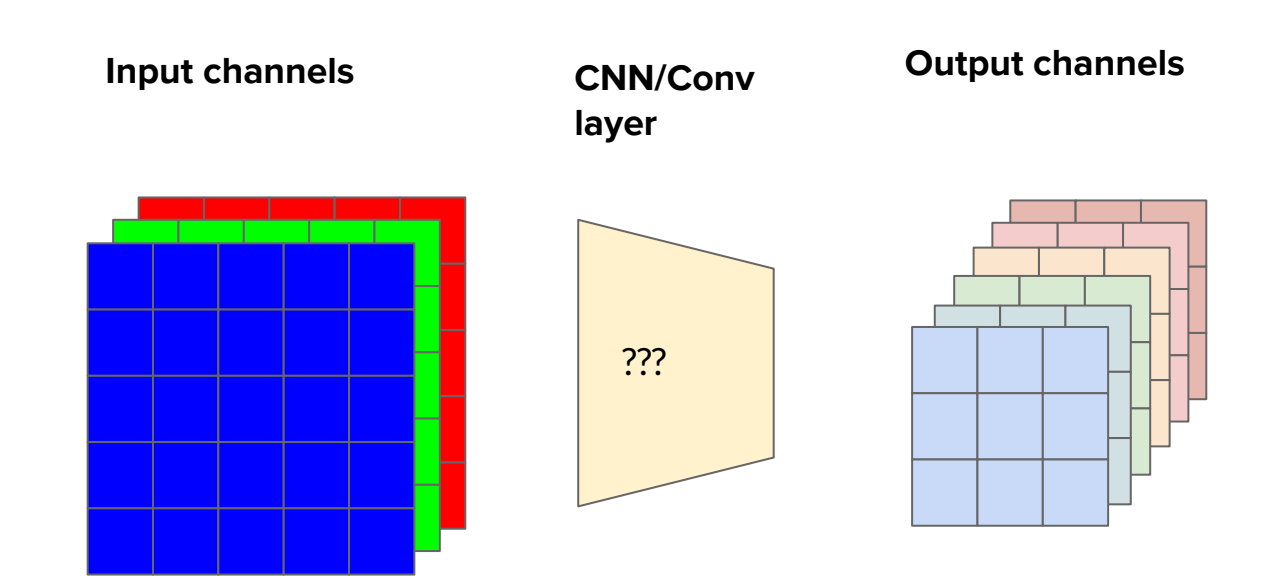

### Multi-channel CNN

● Each kernel (or **filter**) has as many channels as the input does.

```
[kernel channels = Input channels]
```
- Channel **c** of **the kernel** convolves with channel **c** (corresponding) of **the input**.
- The number of output channels from the convolution = number of **filters(kernels)** applied to the input.

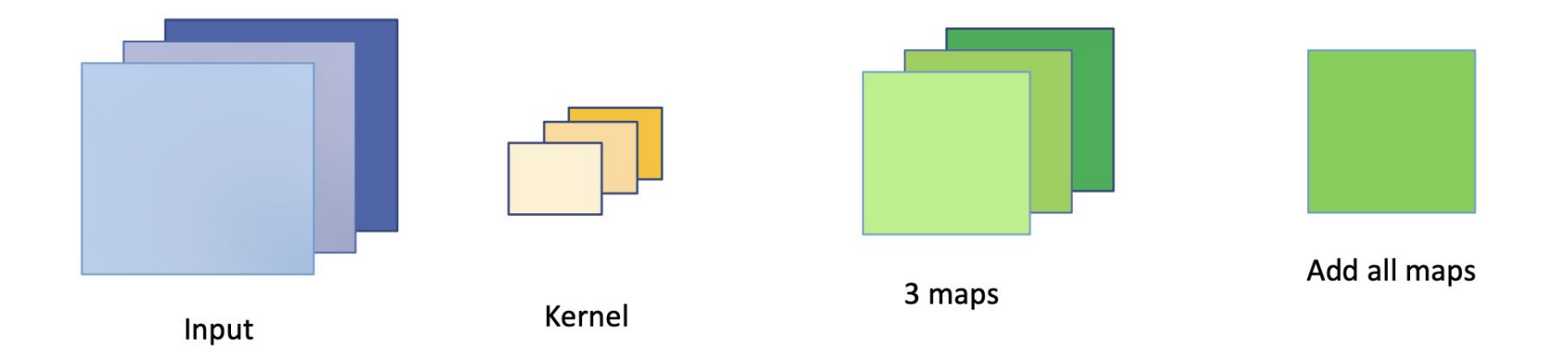

# 1 Filter with 3-channel input

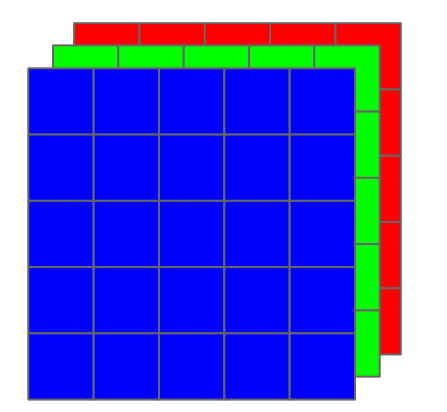

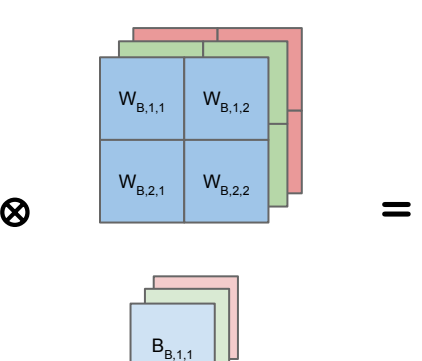

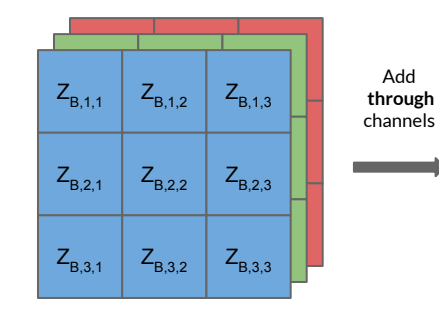

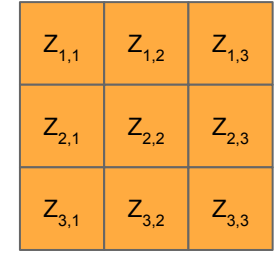

3 channel input

Kernel/filter 3 almost-output maps

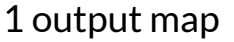

## 2 Filters with 3-channel input

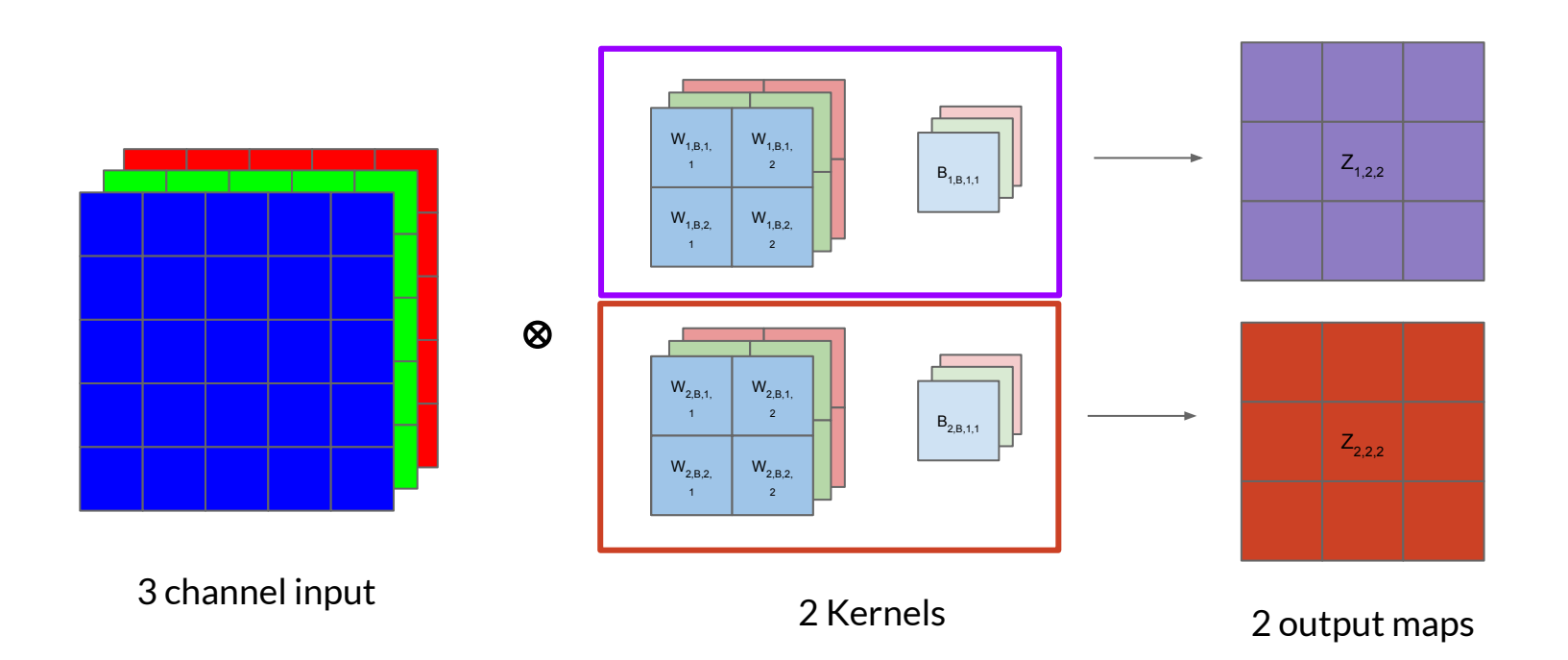

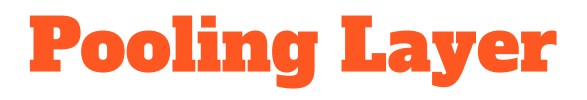

A pooling layer in a Convolutional Neural Network (CNN) is a fundamental component used to downsample the spatial dimensions of the feature maps produced by convolutional layers. Pooling layers are responsible for reducing the size of the feature maps while retaining the most important information.

- **● Max-pooling** and **average-pooling** are common pooling operations.
- Introduces Jitter Invariance
- Reduces memory footprint by reducing the feature-map size

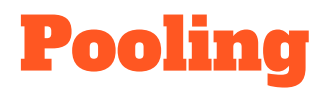

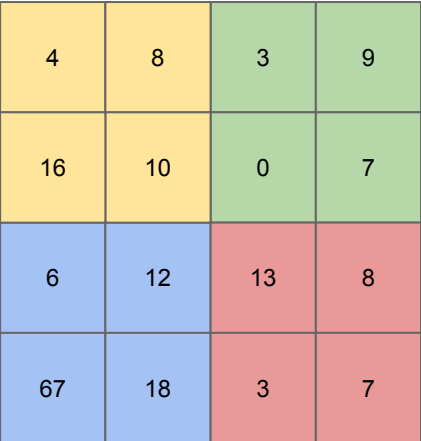

**Contract Contract** 

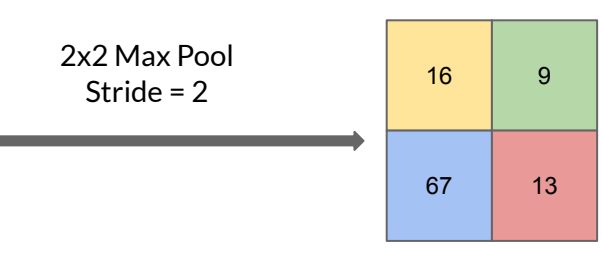

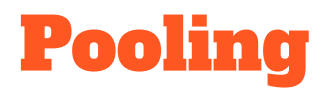

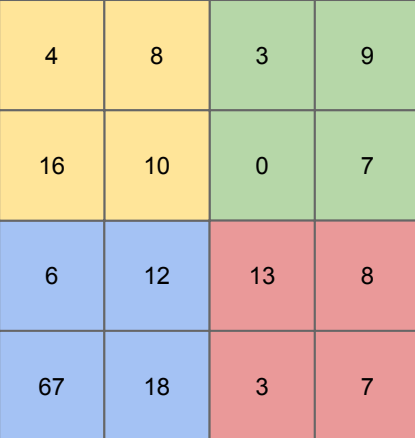

#### 2x2 Mean/average Pool

the control of the control of the control of the

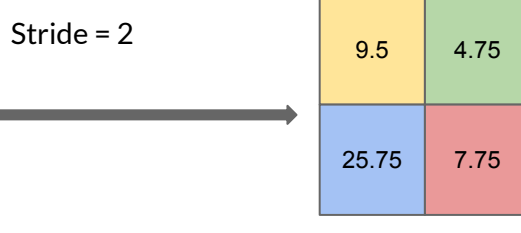

# Backpropagation in CNN

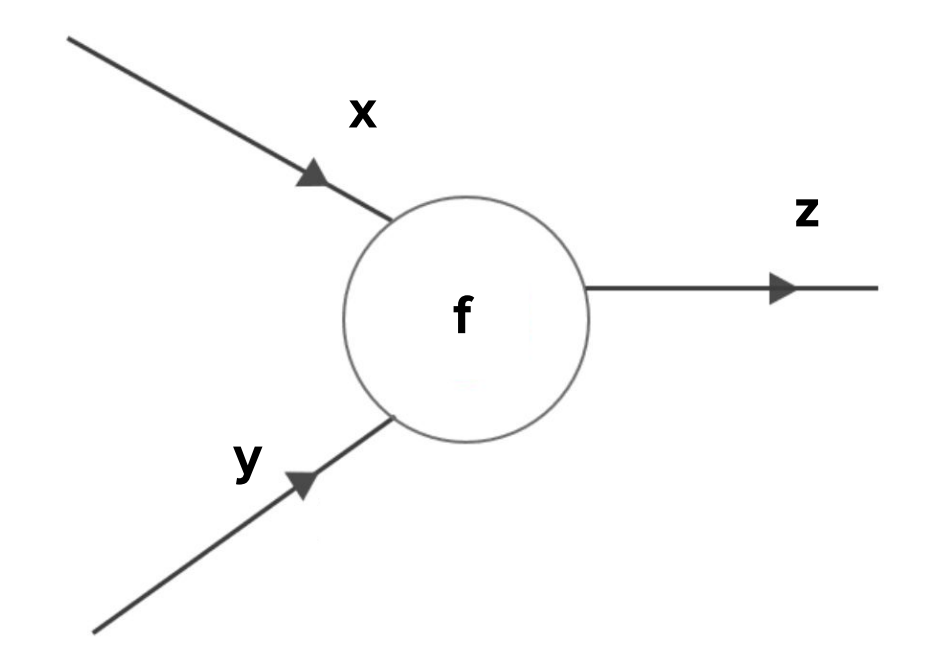

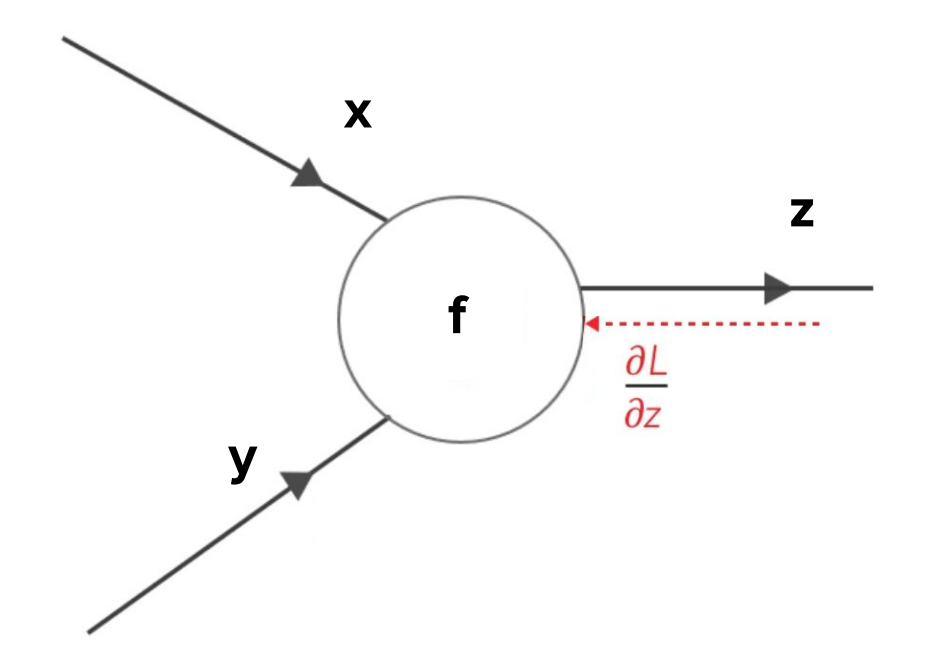

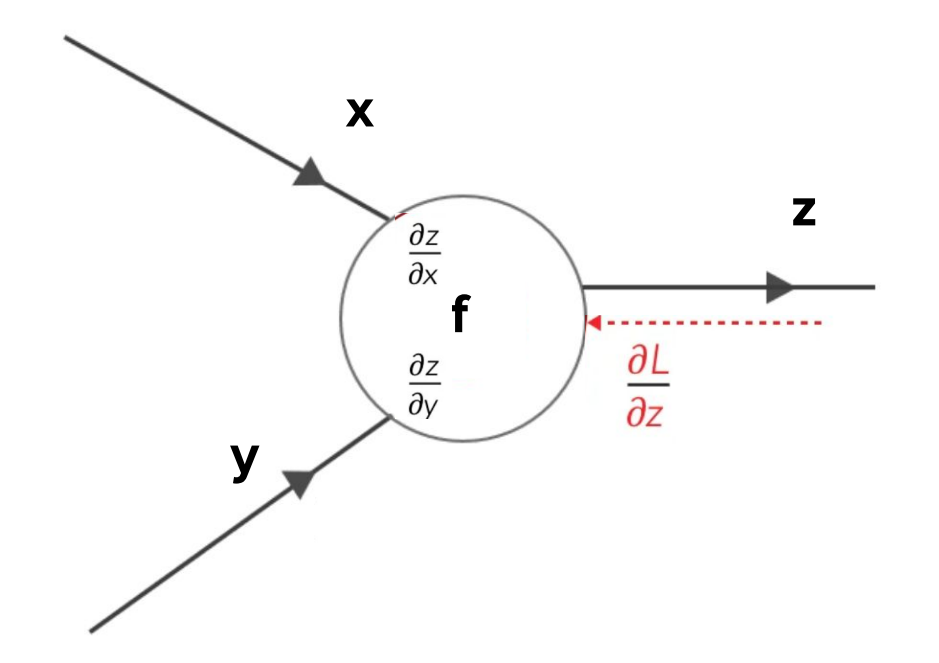

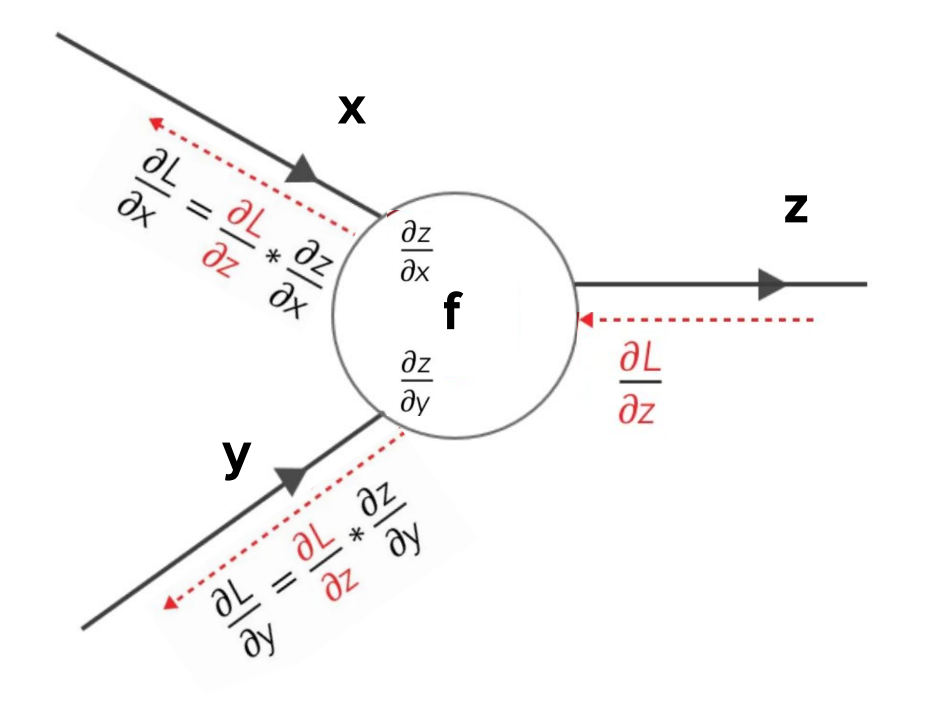

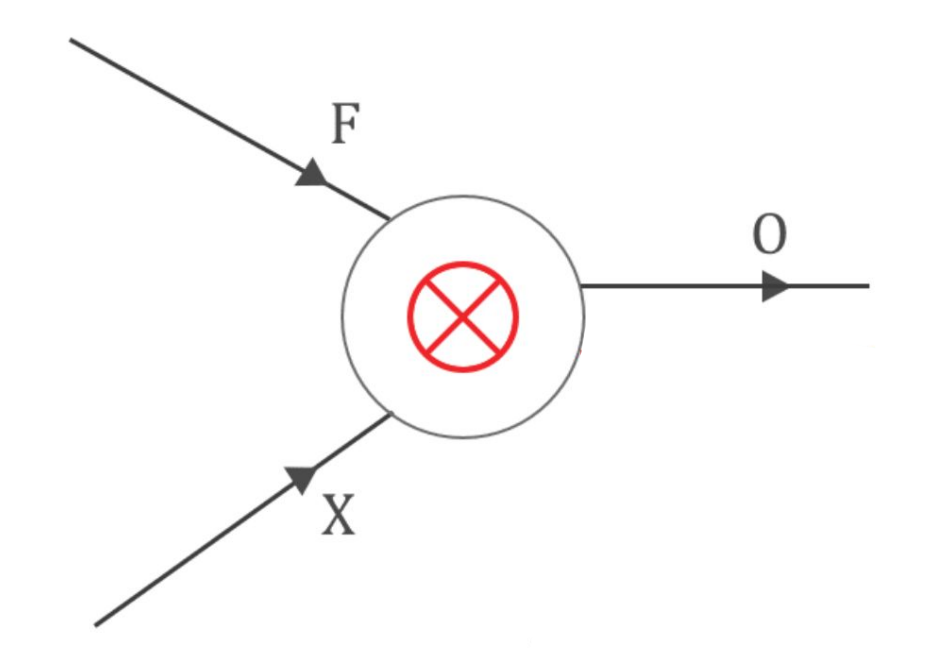

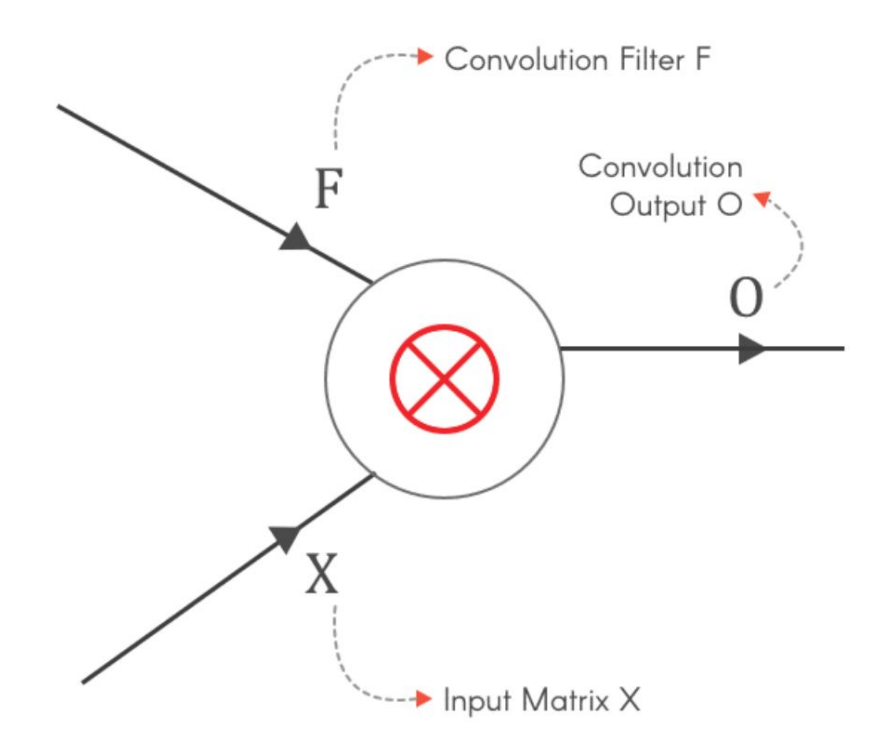

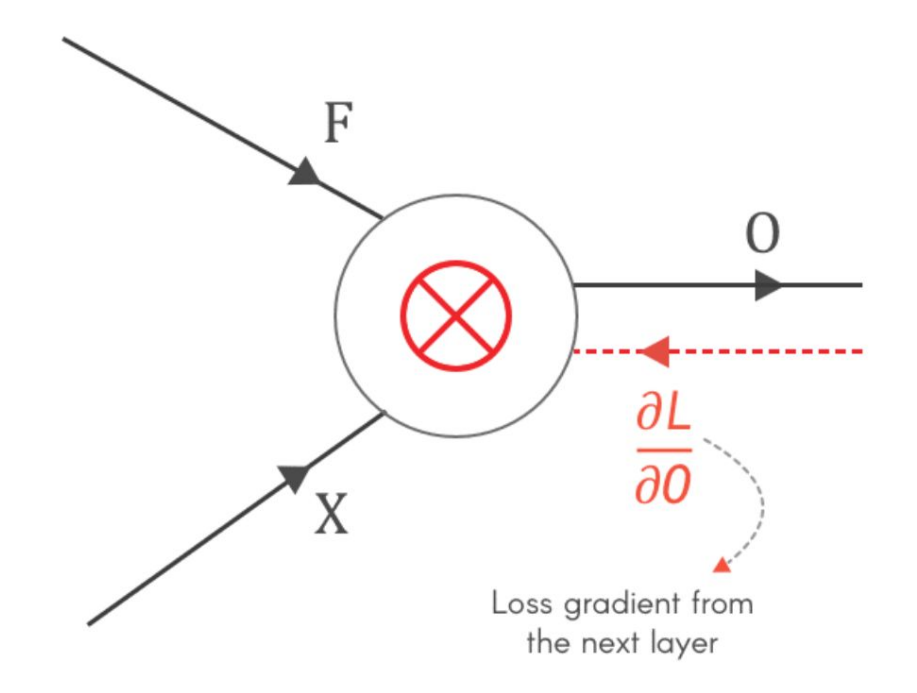

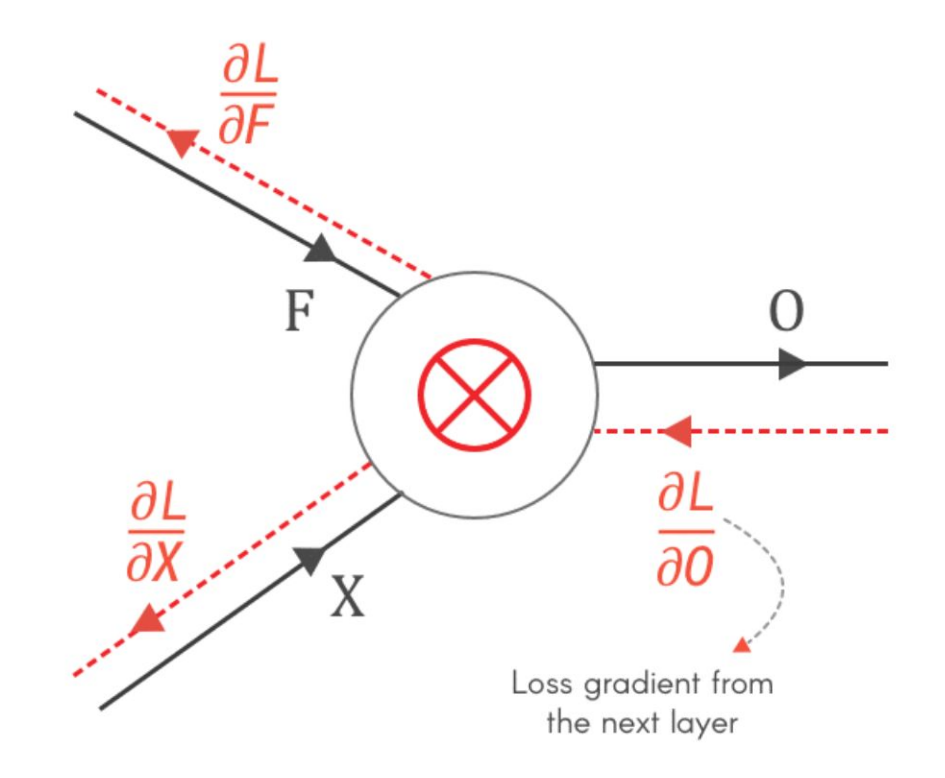

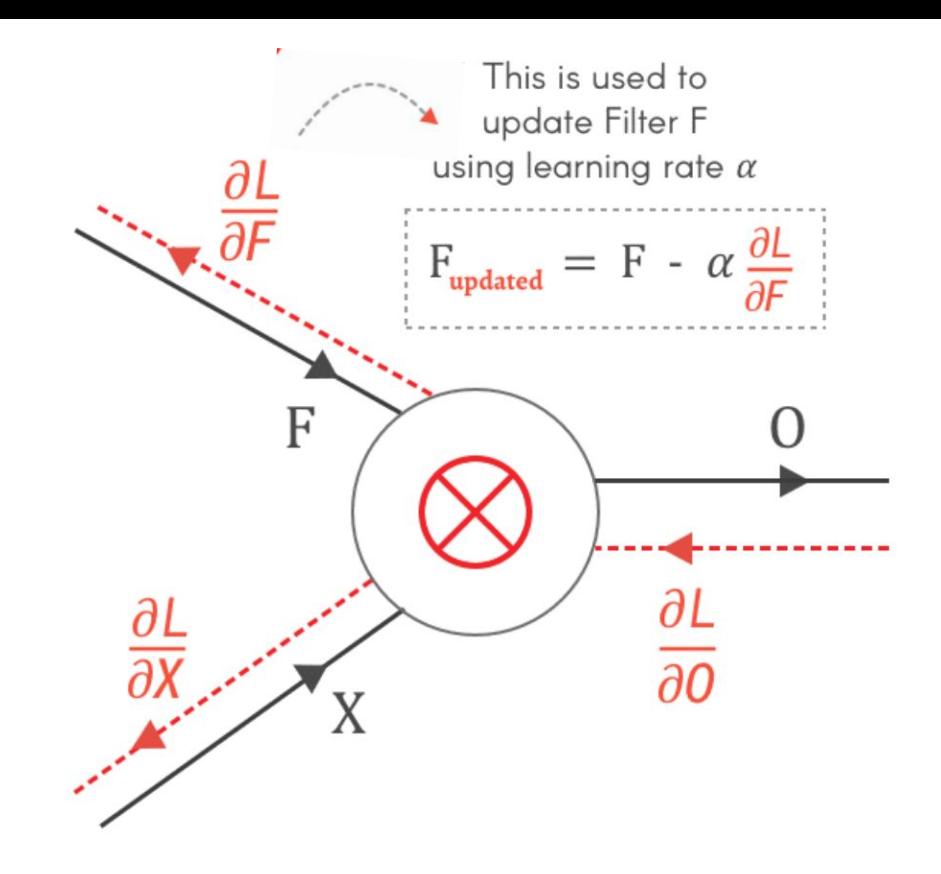

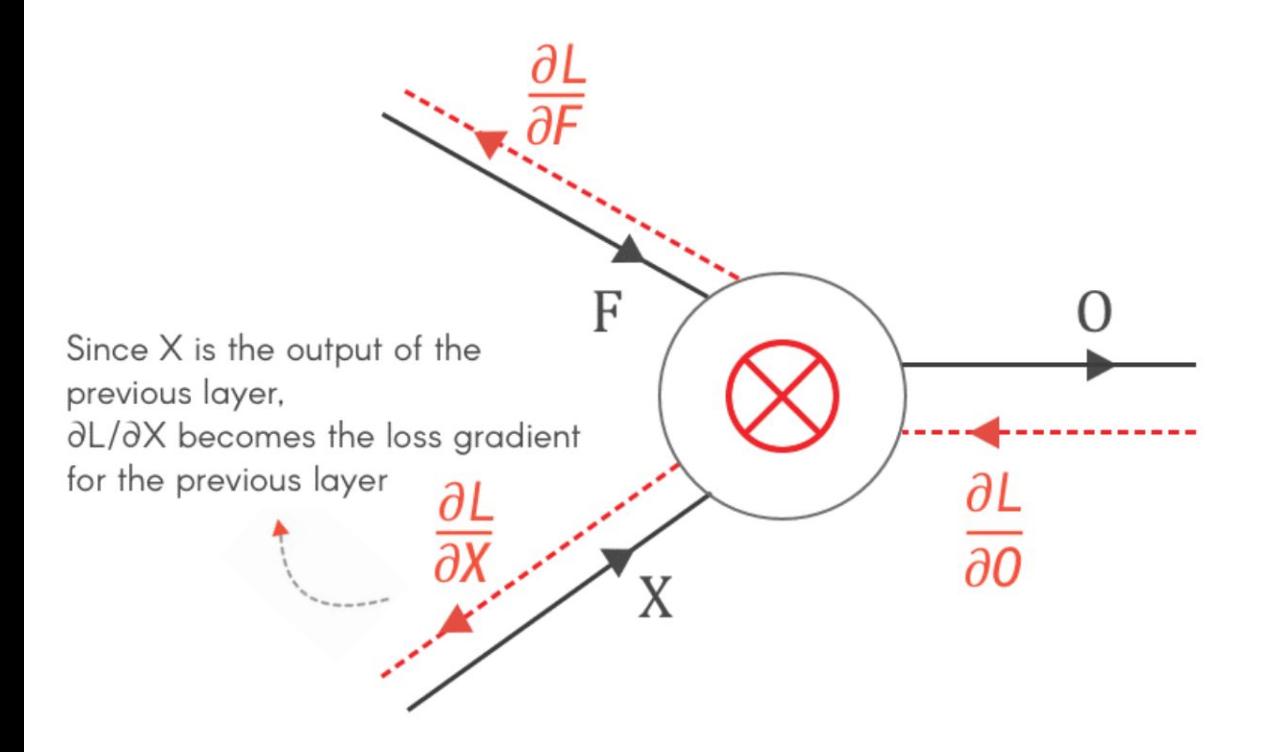

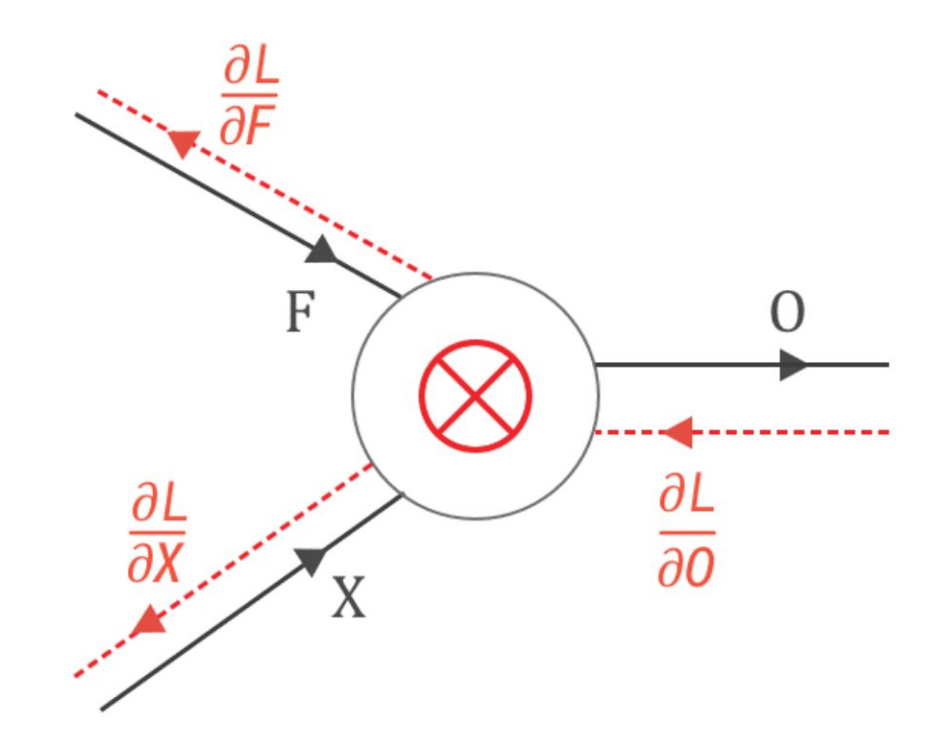

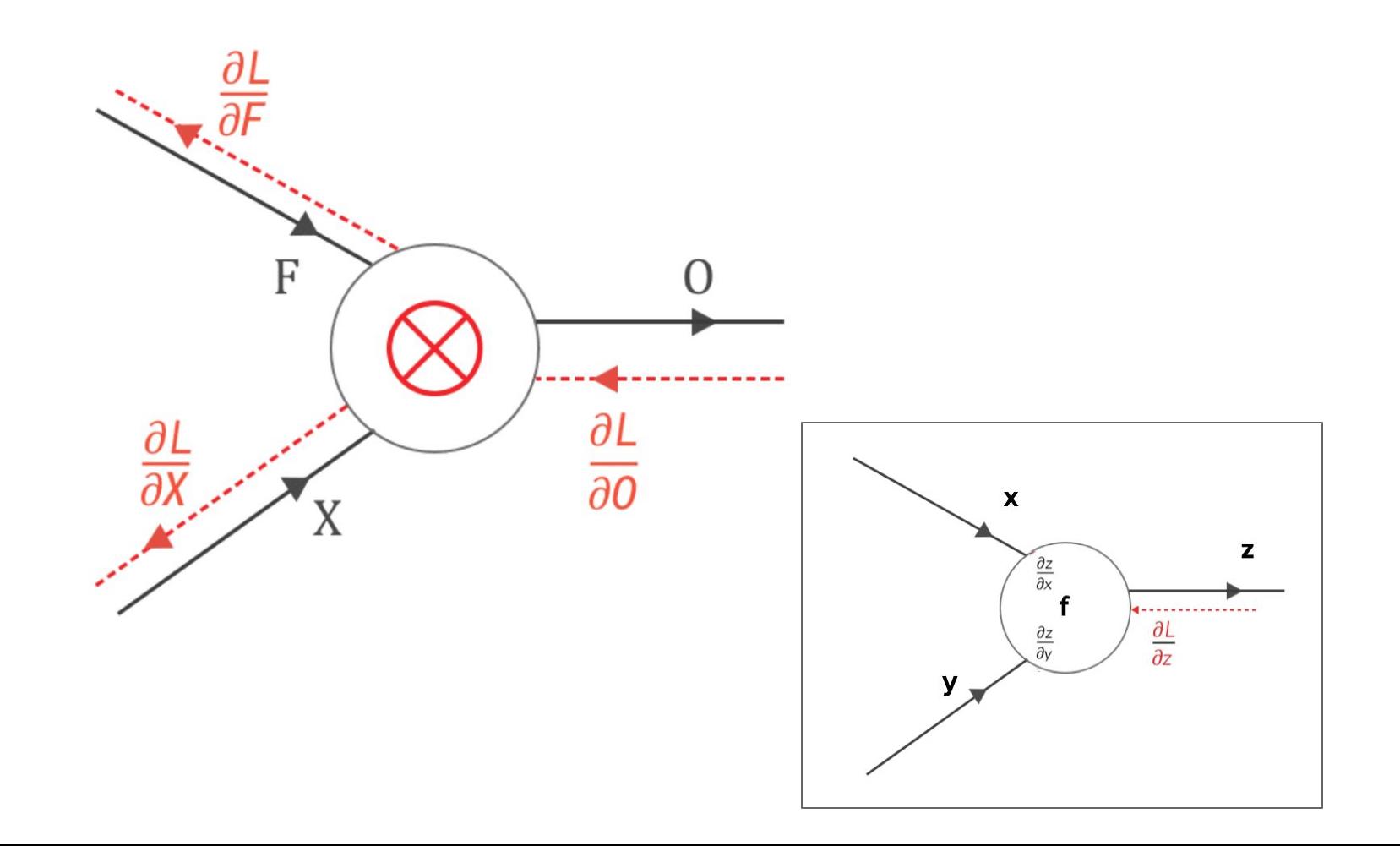

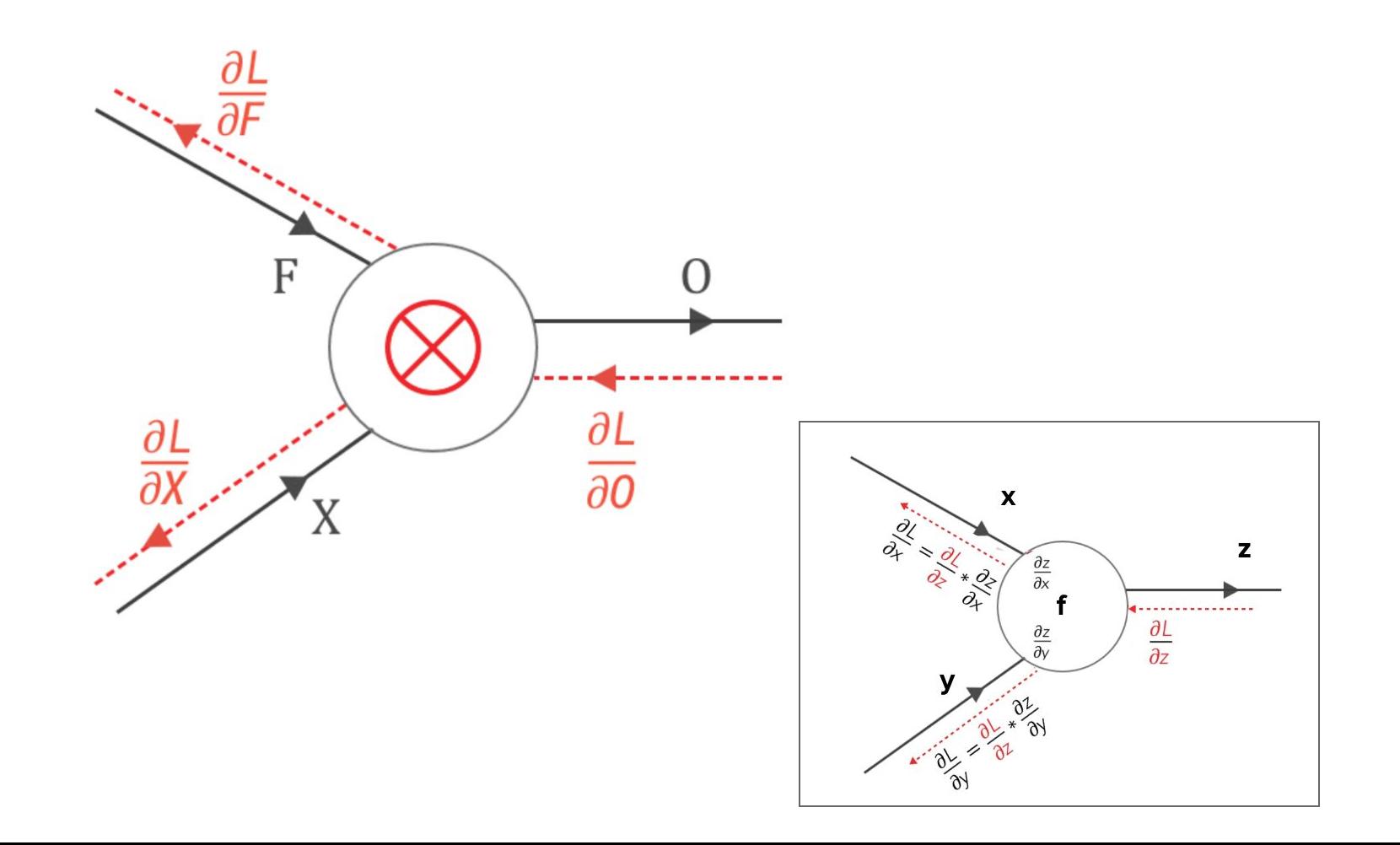

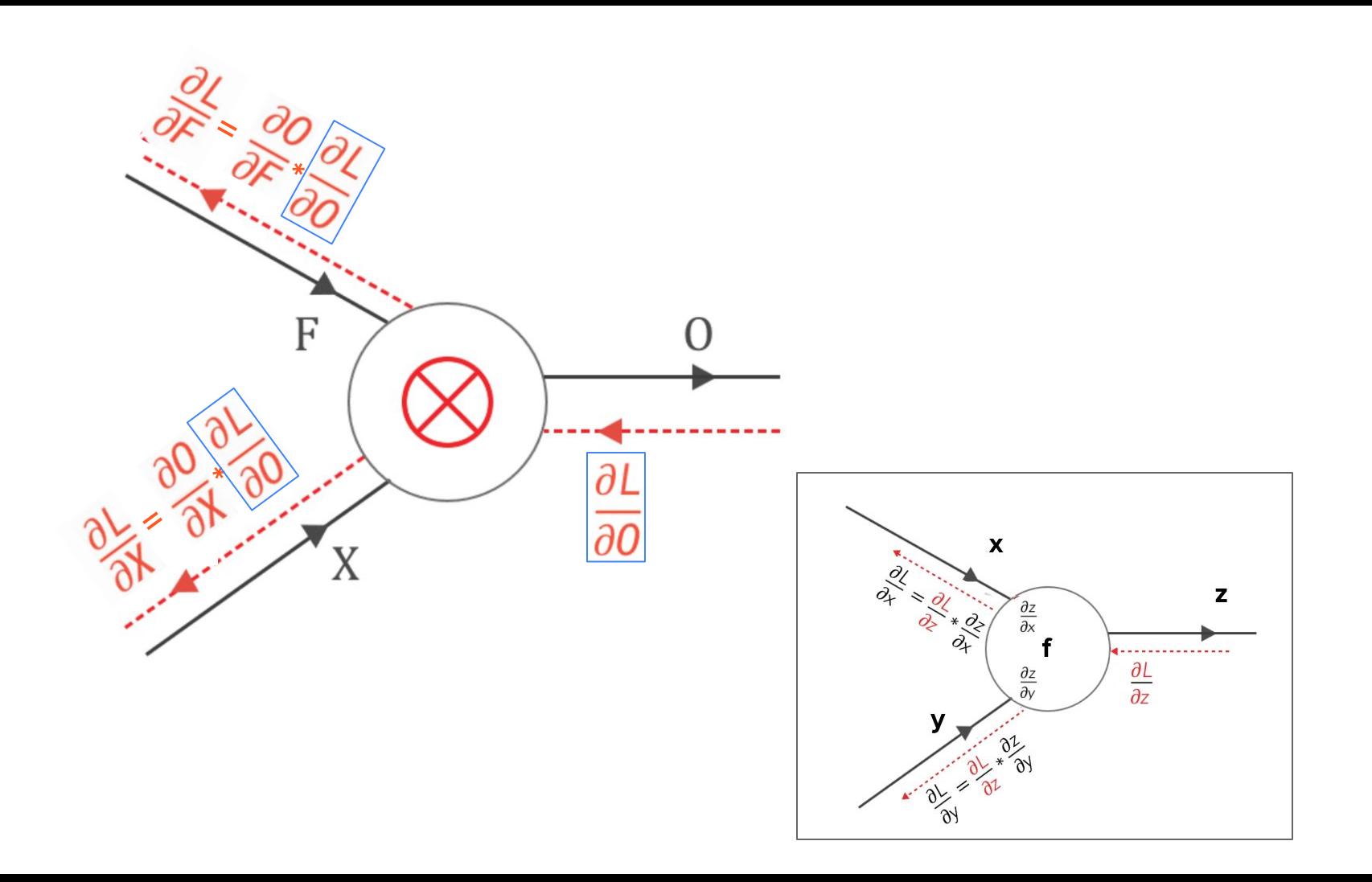

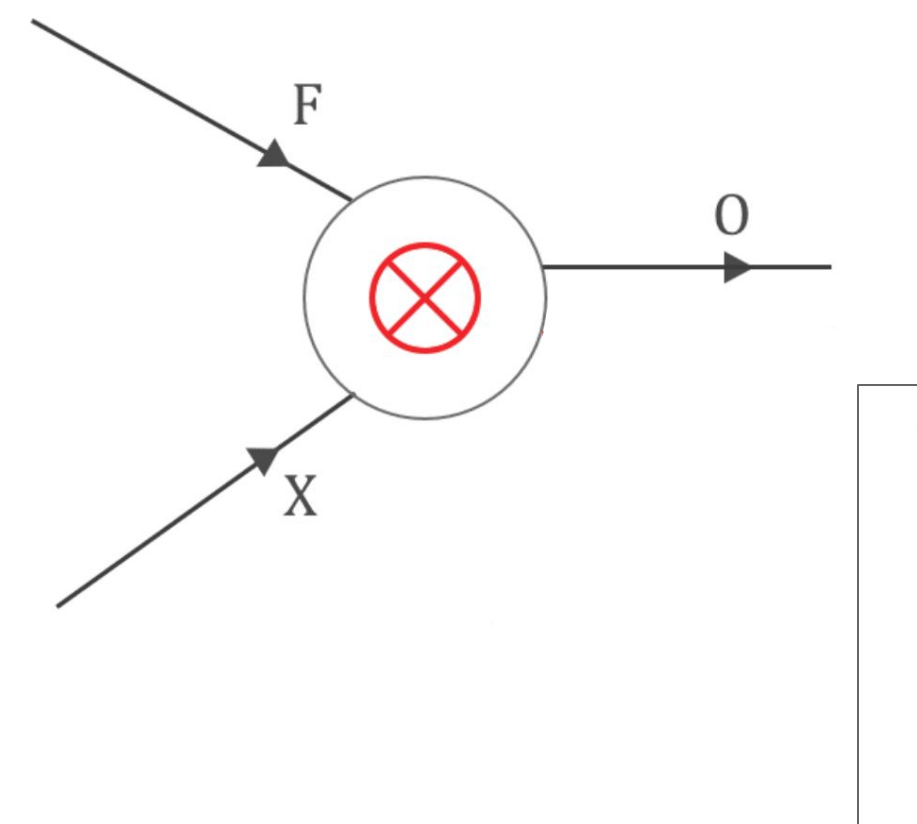

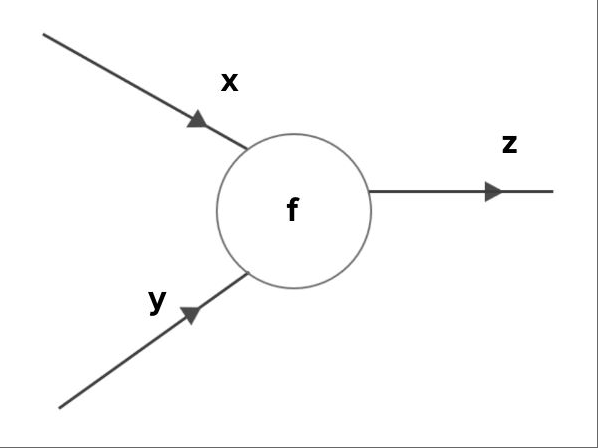

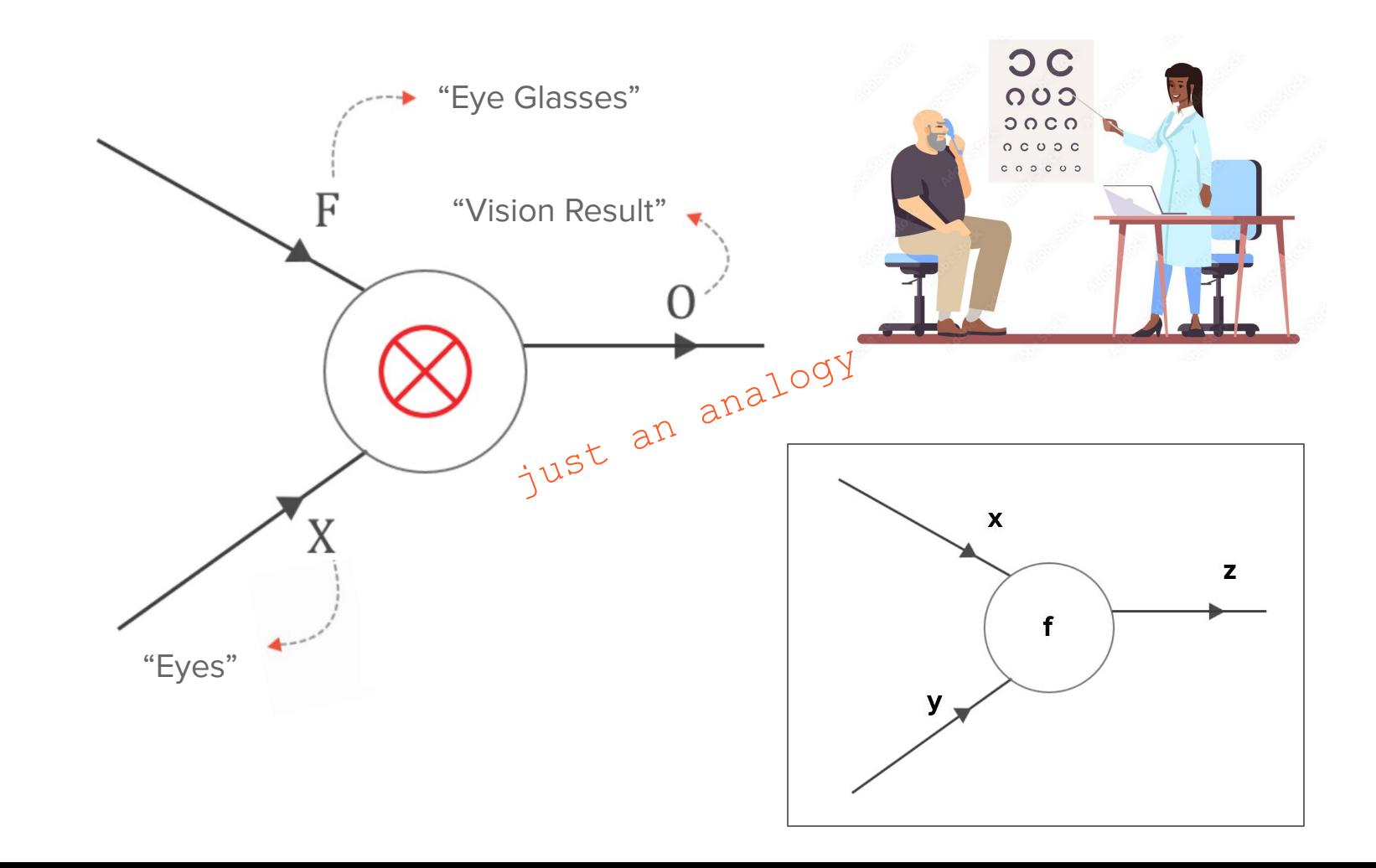

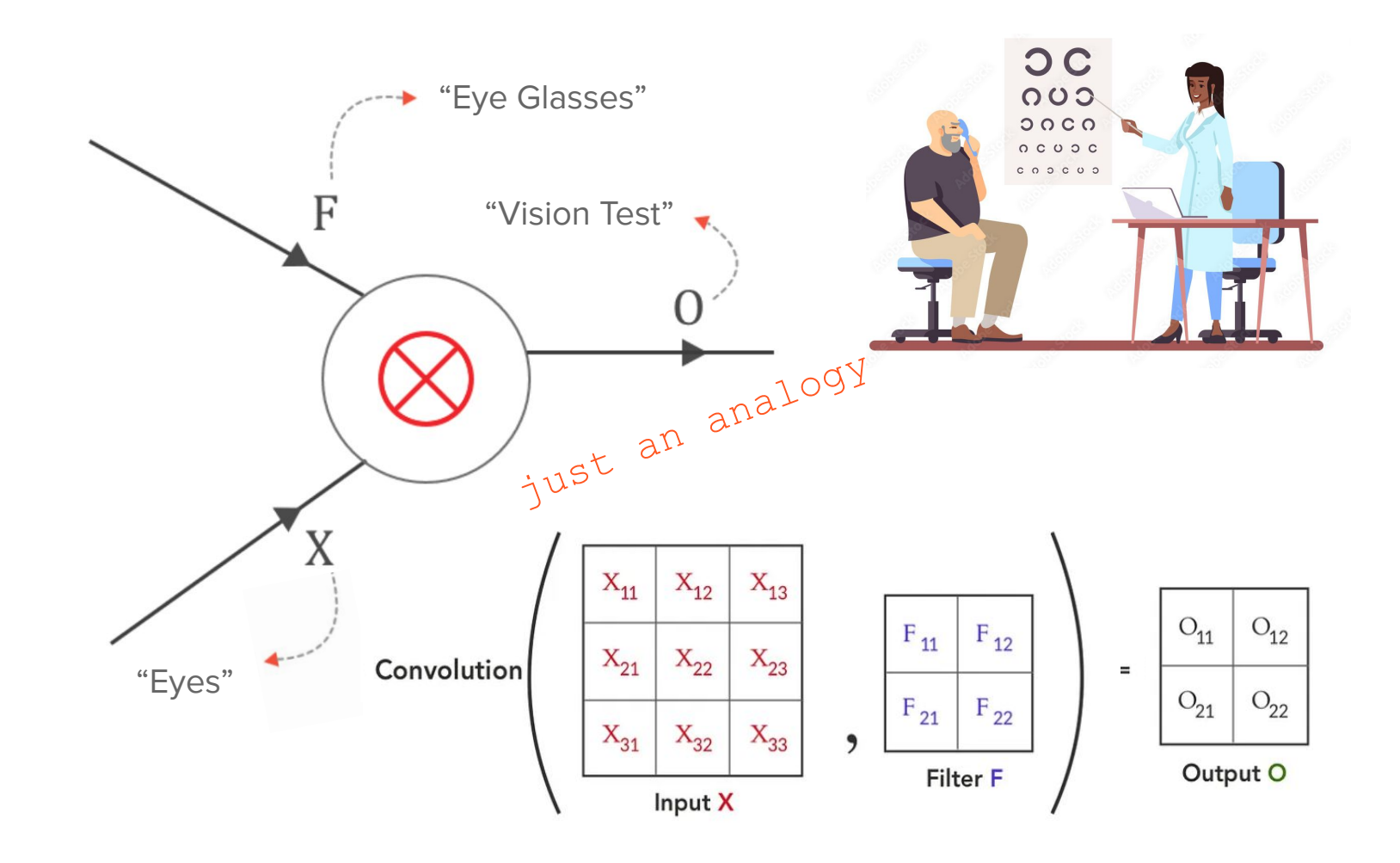

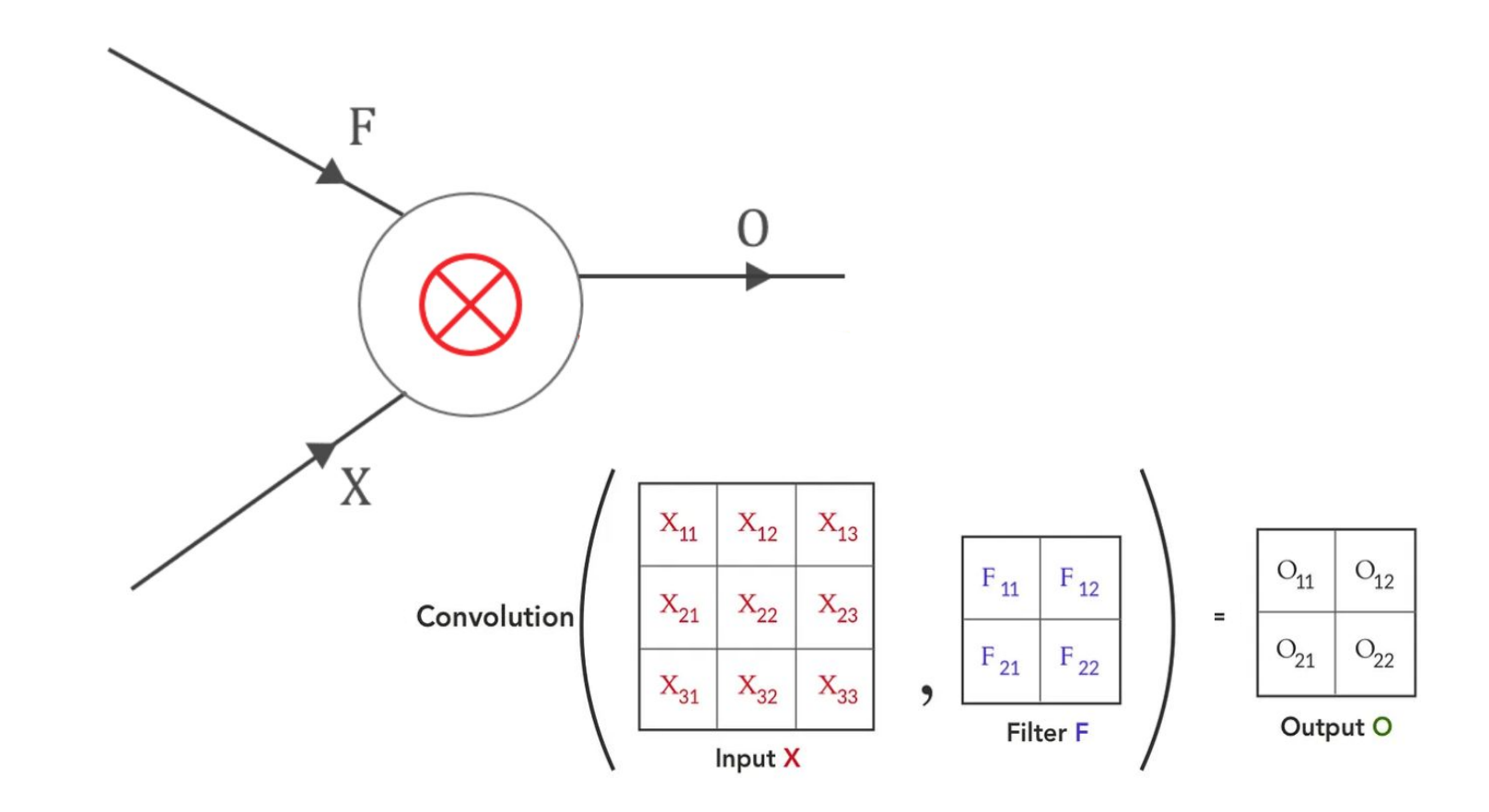

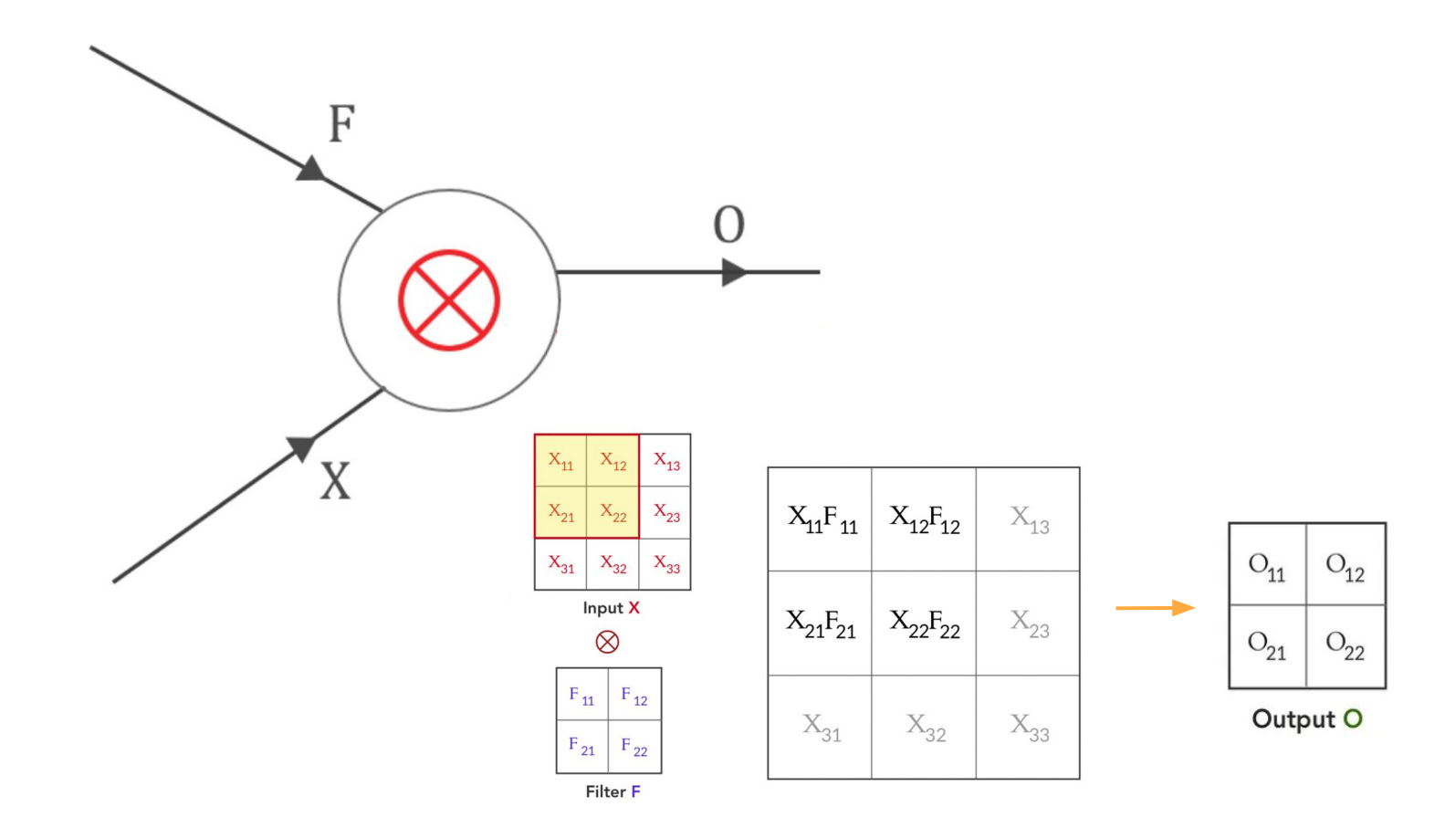

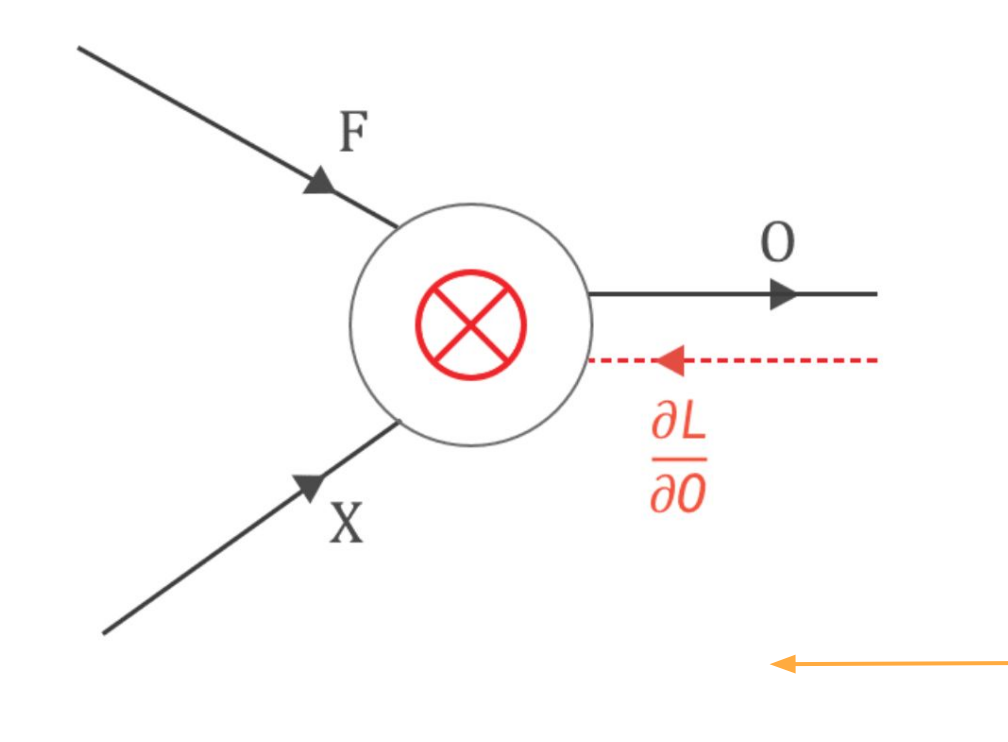

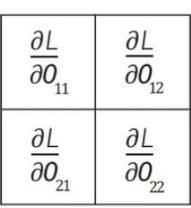

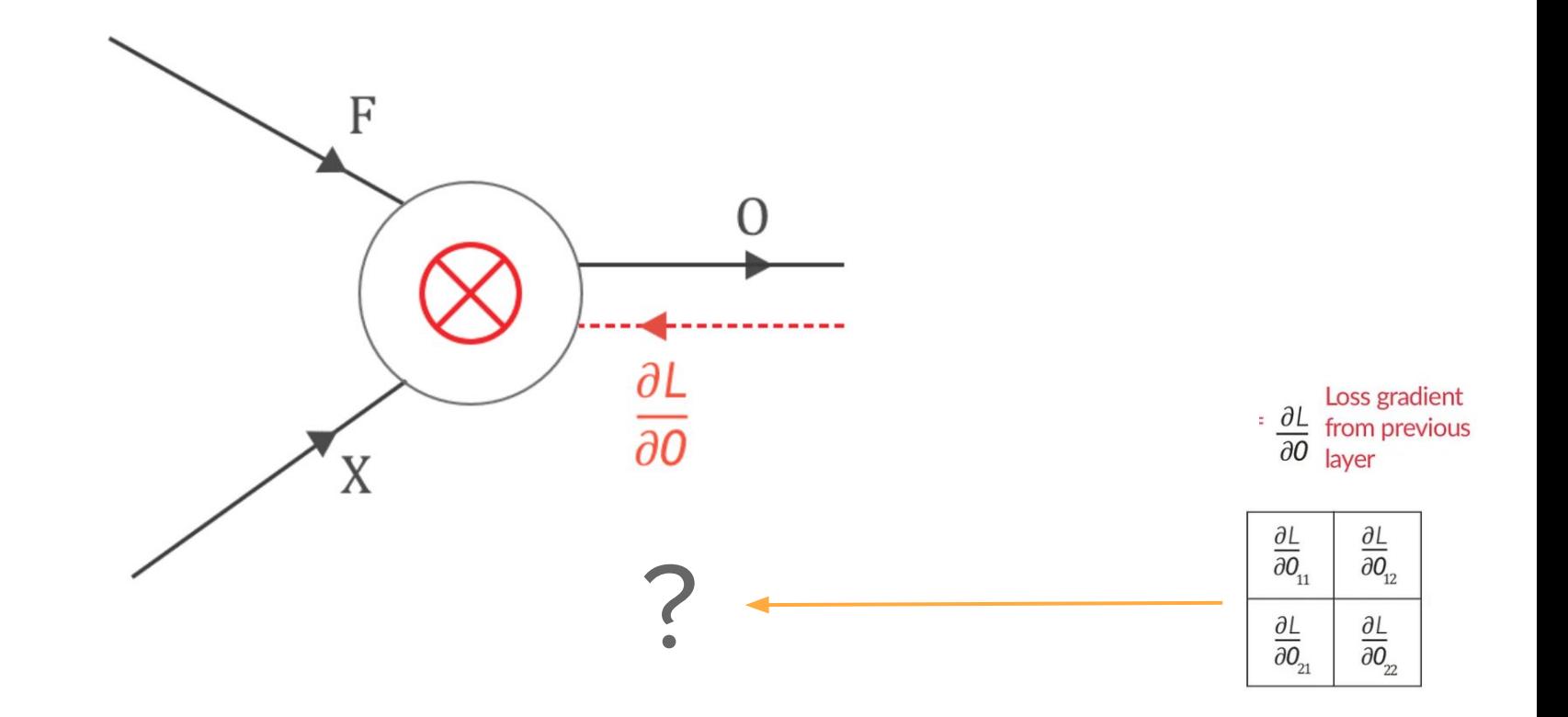

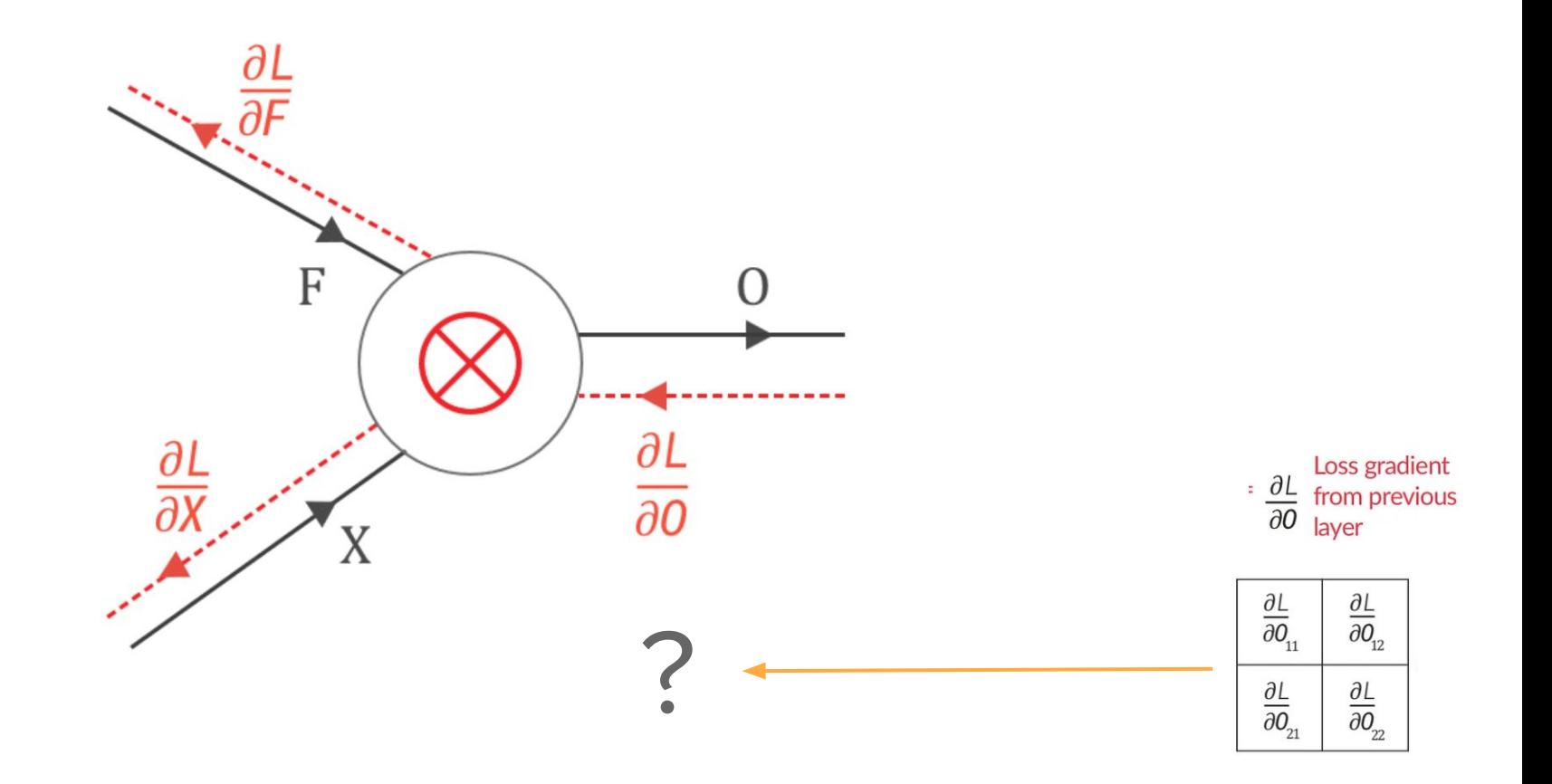

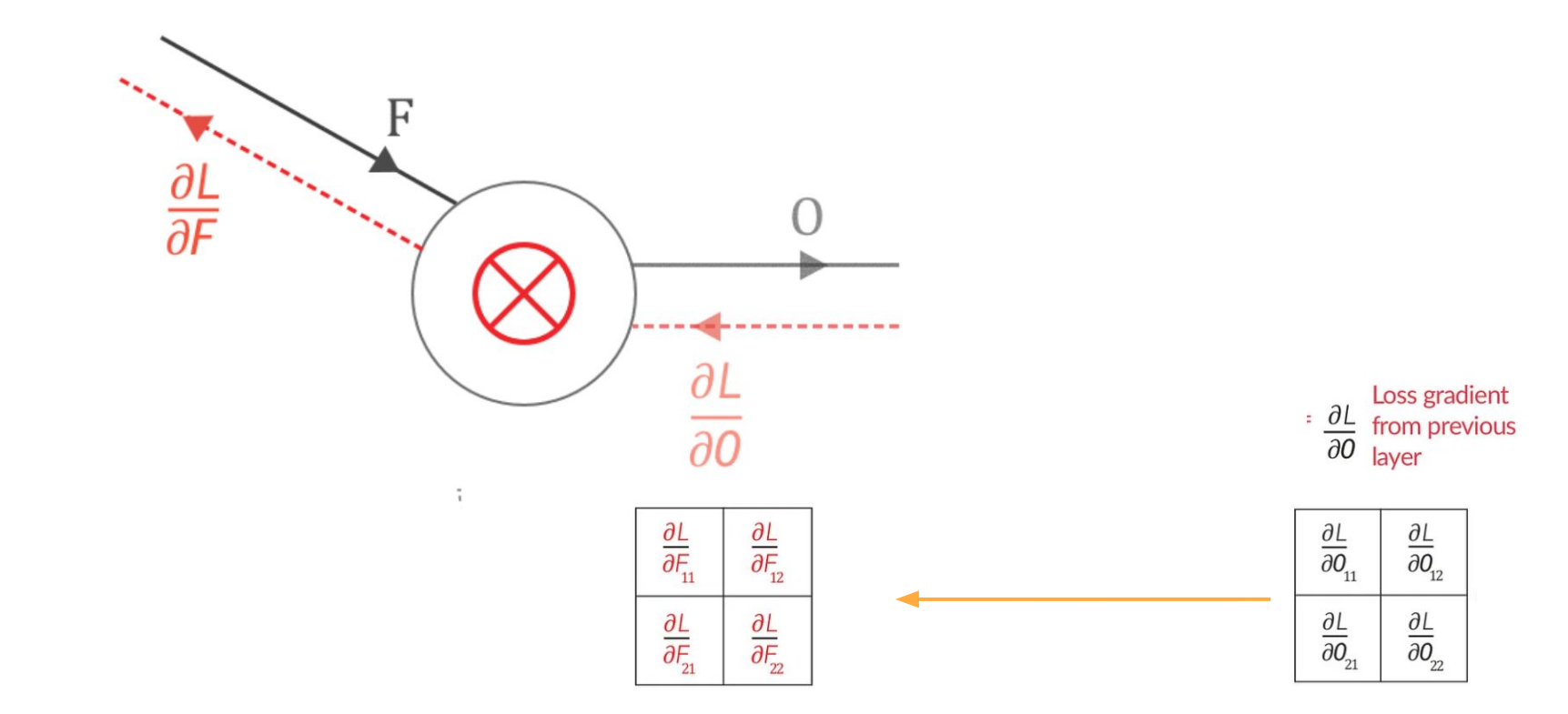

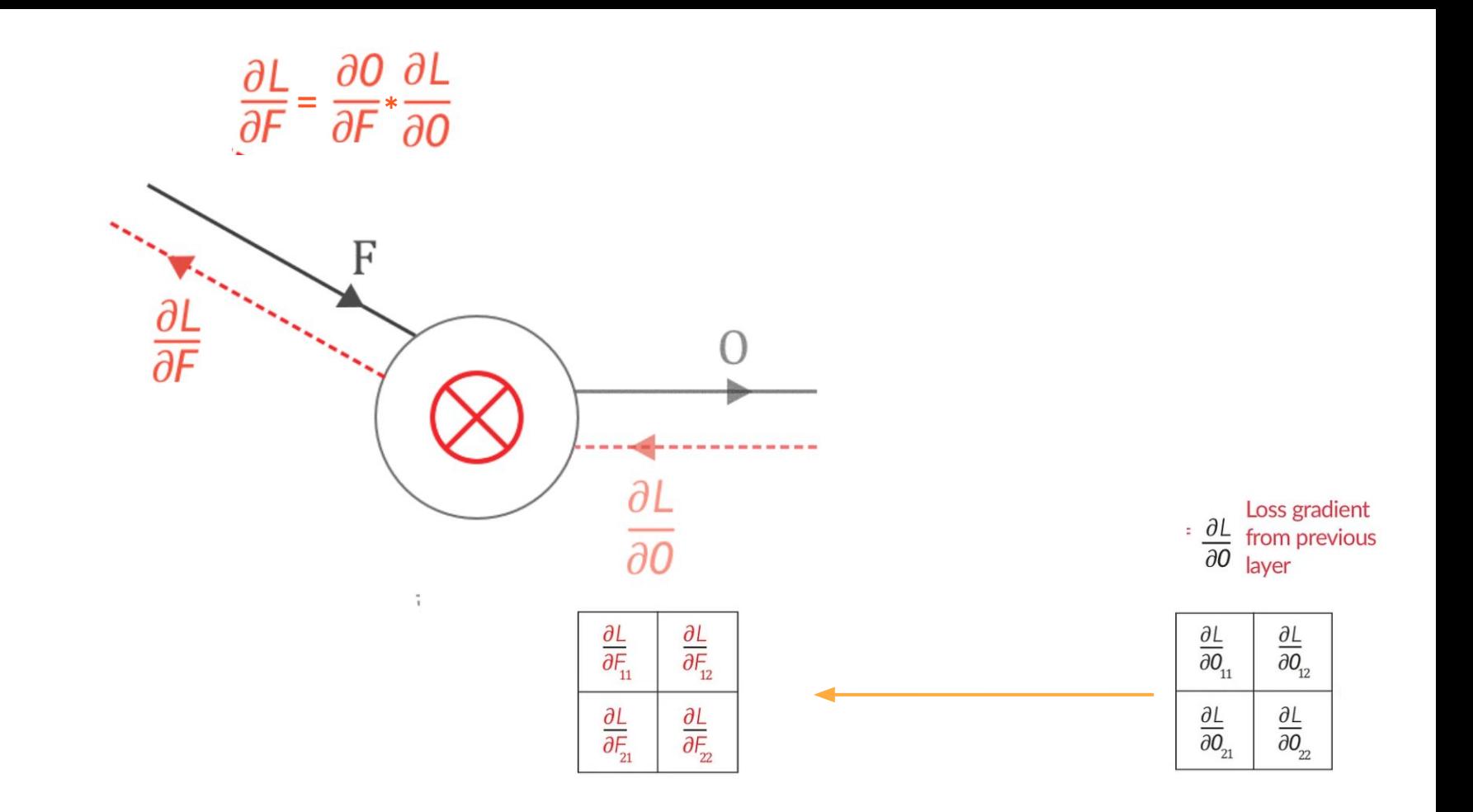

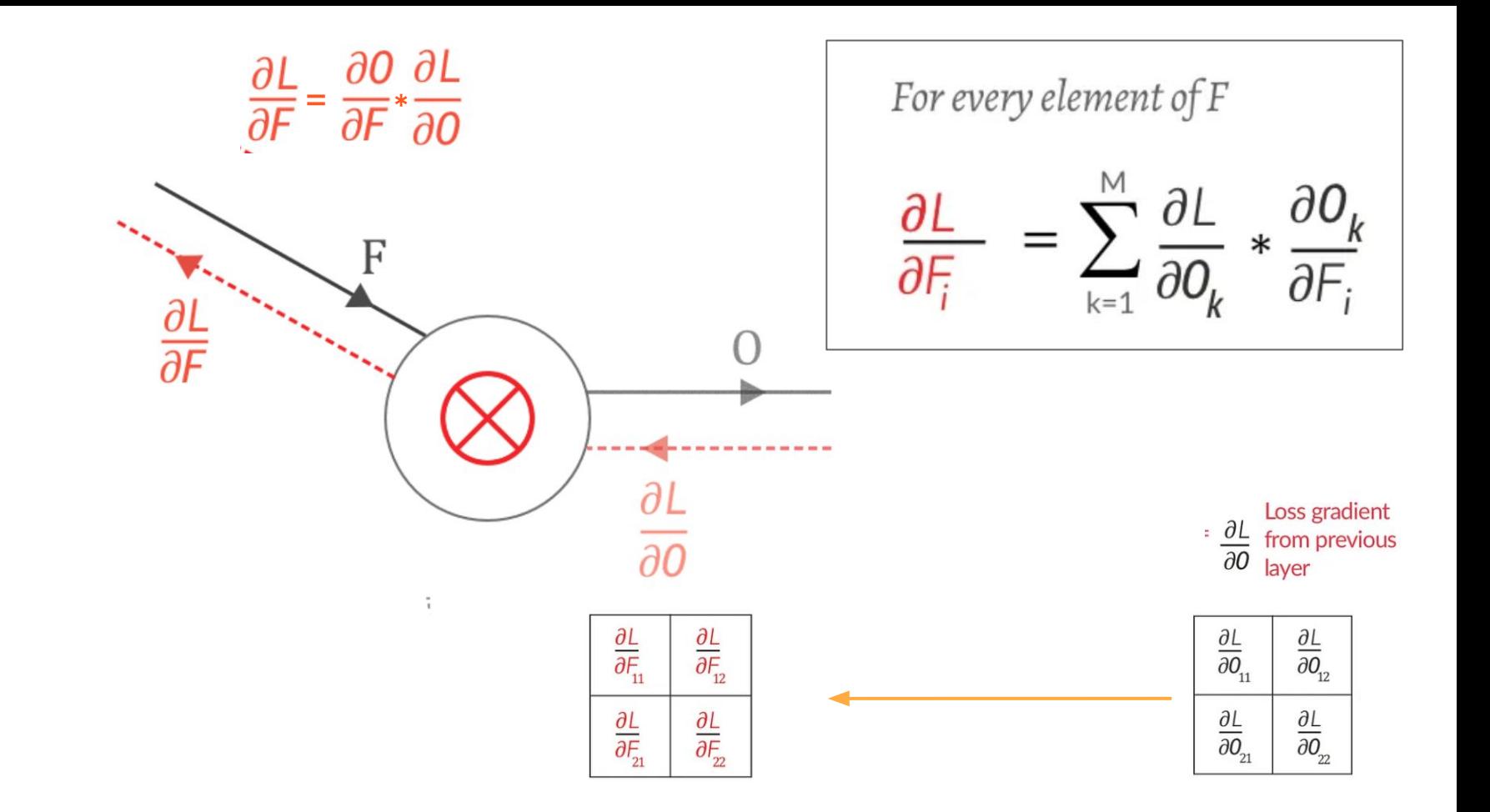

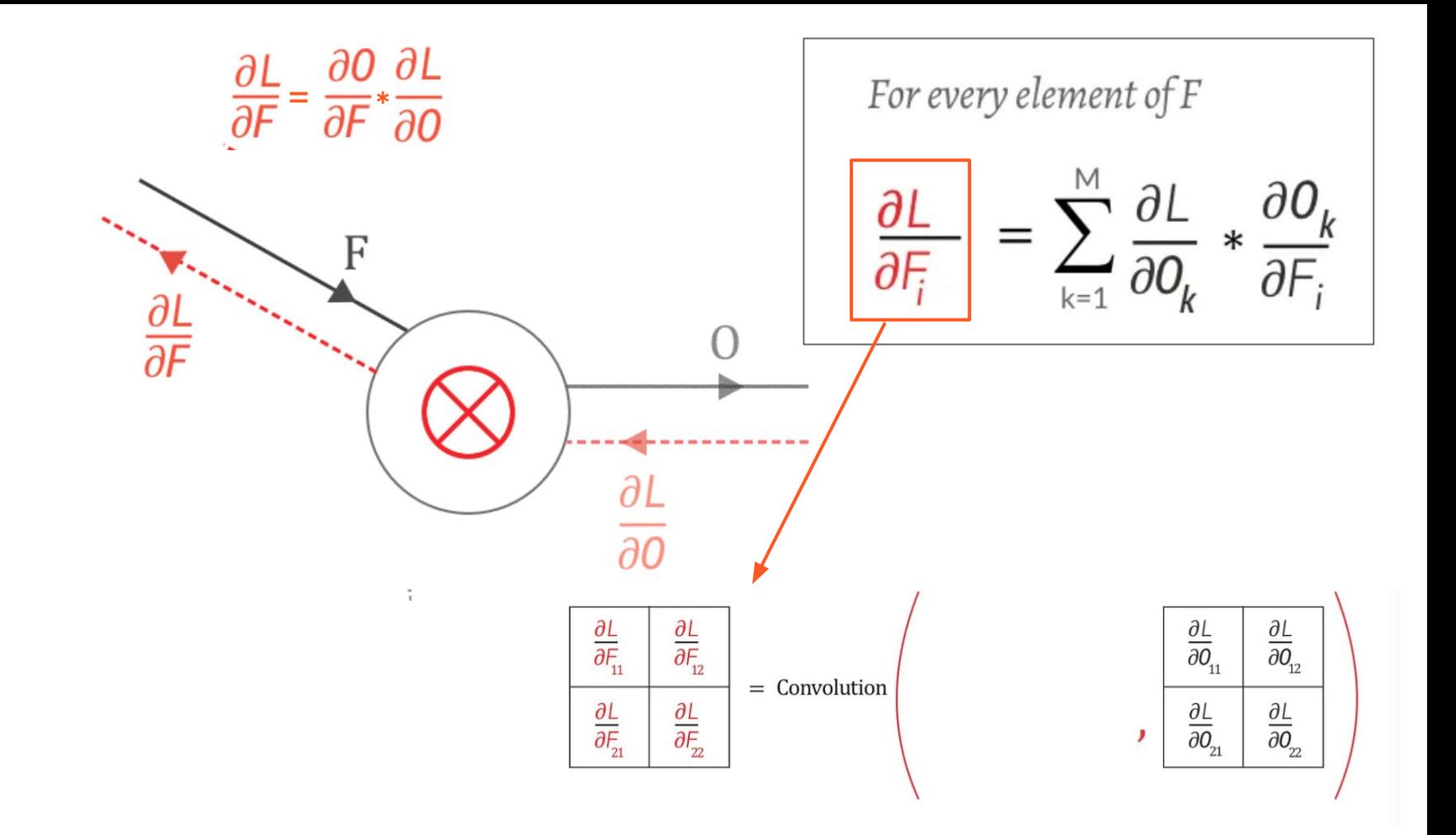

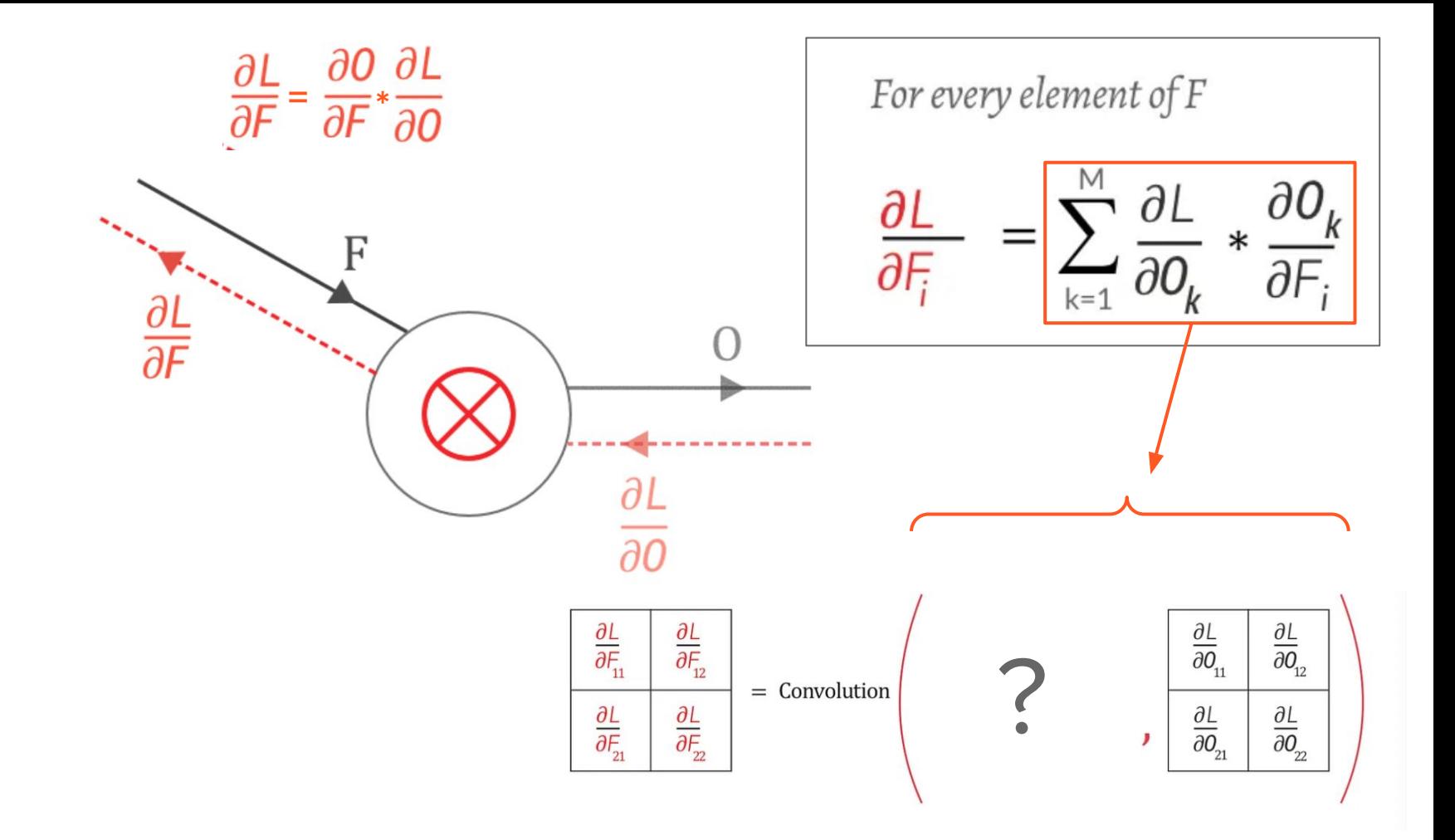
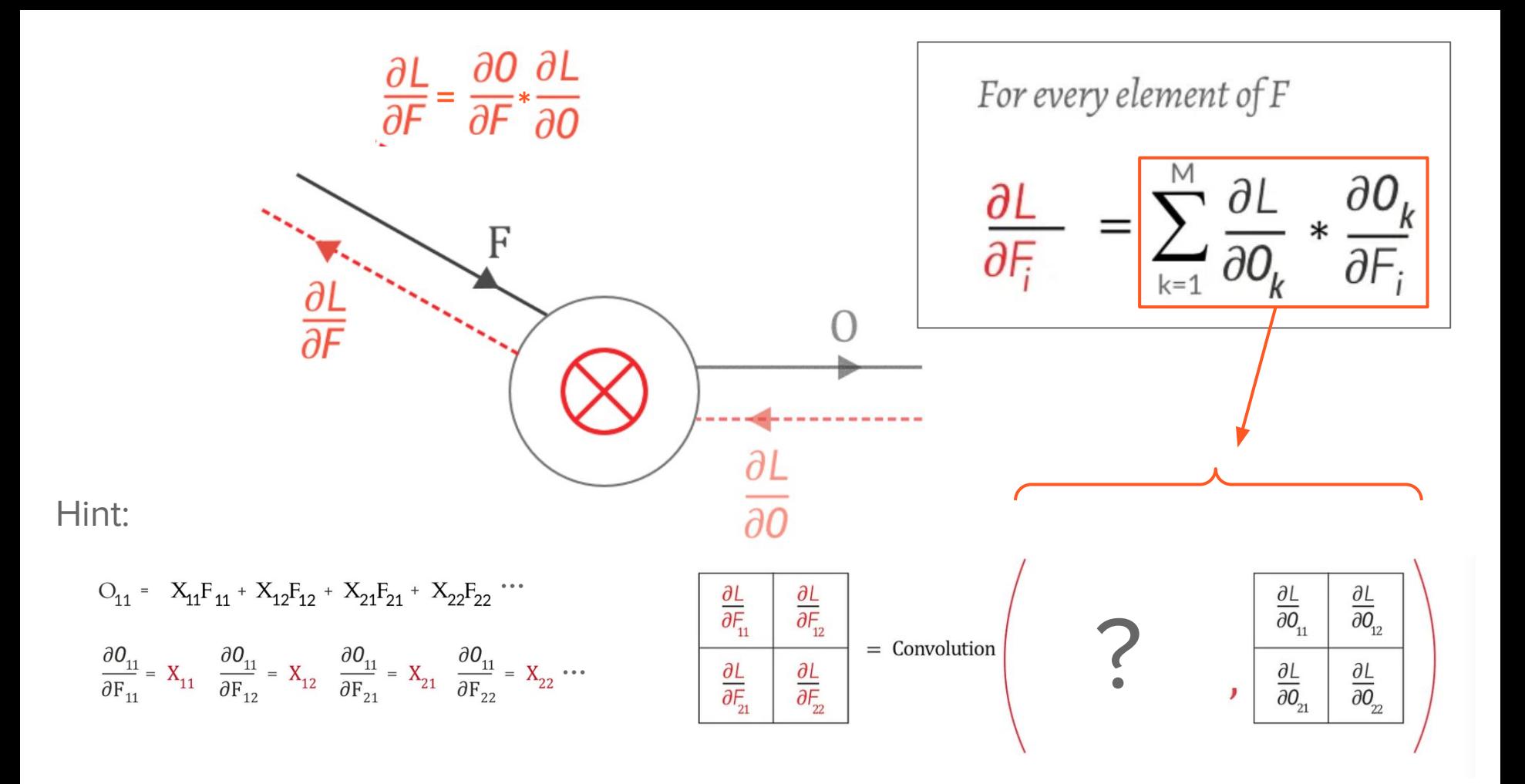

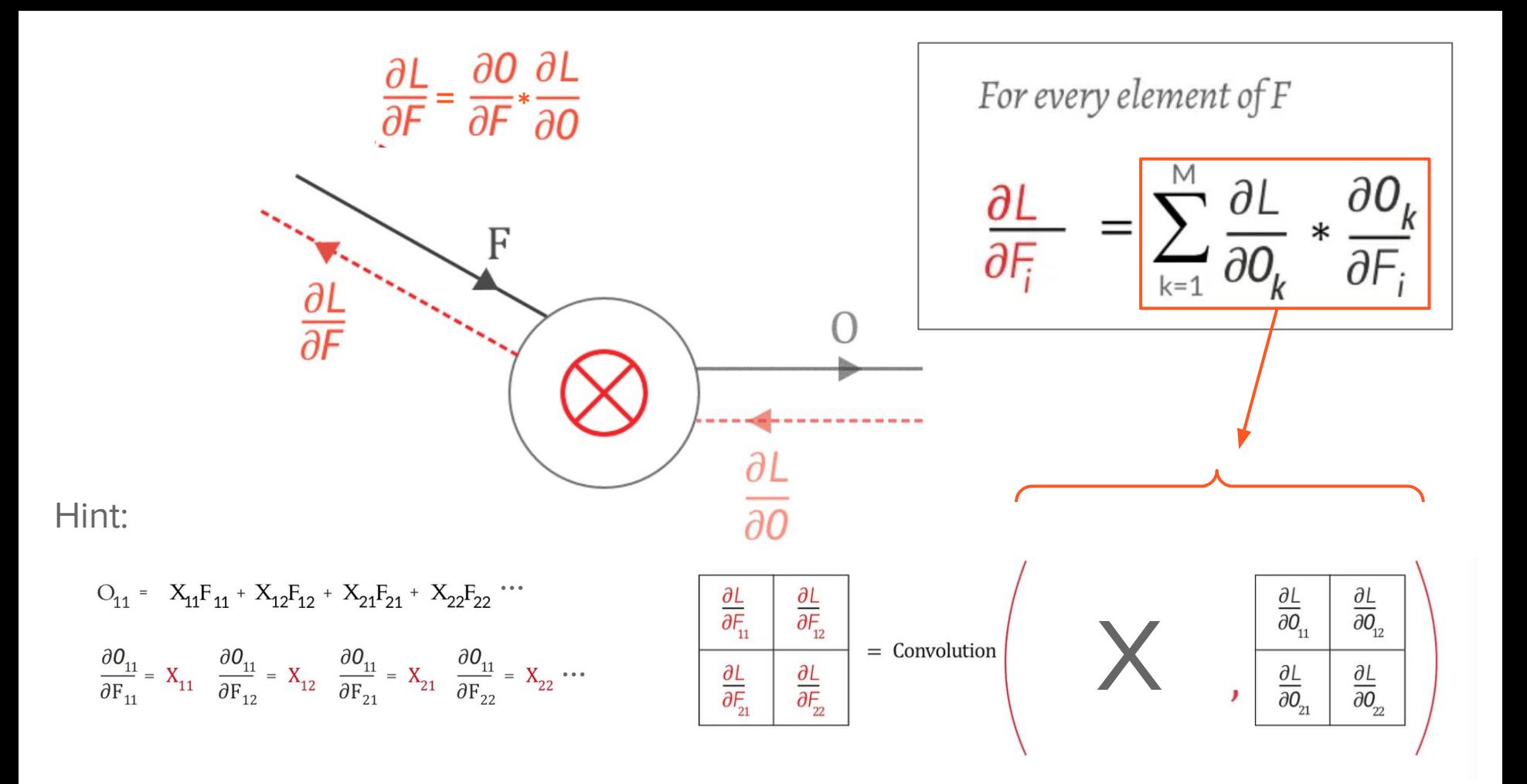

![](_page_74_Figure_0.jpeg)

![](_page_75_Figure_0.jpeg)

![](_page_76_Figure_0.jpeg)

![](_page_77_Figure_0.jpeg)

![](_page_78_Figure_0.jpeg)

![](_page_79_Figure_0.jpeg)

![](_page_80_Figure_0.jpeg)

![](_page_81_Figure_0.jpeg)

![](_page_82_Figure_0.jpeg)

![](_page_83_Figure_0.jpeg)

 $\frac{\partial L}{\partial X_{_{11}}}$ 

 $\frac{\partial L}{\partial X_{_{21}}}$ 

 $\frac{\partial L}{\partial \mathsf{X}_{_{\!31}}}$ 

- eyeglasses analogy  $\overline{\phantom{a}}$
- spatial dimension  $\overline{\phantom{a}}$

![](_page_84_Figure_3.jpeg)

- eyeglasses analogy  $\overline{\phantom{a}}$
- spatial dimension  $\overline{\phantom{a}}$

![](_page_85_Picture_3.jpeg)

 $\frac{\partial L}{\partial X_{11}}$ 

 $\frac{\partial L}{\partial X_{21}}$ 

 $\frac{\partial L}{\partial X_{_{31}}}$ 

![](_page_85_Figure_4.jpeg)

- eyeglasses analogy  $\overline{\phantom{a}}$
- spatial dimension  $\overline{\phantom{a}}$

![](_page_86_Picture_3.jpeg)

 $\frac{\partial L}{\partial X_{11}}$ 

 $\frac{\partial L}{\partial X_{21}}$ 

 $\frac{\partial L}{\partial X_{_{31}}}$ 

![](_page_86_Figure_4.jpeg)

- eyeglasses analogy
- spatial dimension

![](_page_87_Picture_3.jpeg)

 $\frac{\partial L}{\partial X_{11}}$ 

 $\frac{\partial L}{\partial X_{_{21}}}$ 

 $\frac{\partial L}{\partial X_{_{31}}}$ 

![](_page_87_Picture_35.jpeg)

- eyeglasses analogy
- spatial dimension

![](_page_88_Figure_3.jpeg)

- eyeglasses analogy
- spatial dimension

![](_page_89_Figure_3.jpeg)

![](_page_89_Figure_4.jpeg)

![](_page_89_Figure_5.jpeg)

- eyeglasses analogy
- spatial dimension

![](_page_90_Figure_4.jpeg)

![](_page_90_Figure_5.jpeg)

- eyeglasses analogy
- spatial dimension

![](_page_91_Figure_3.jpeg)

![](_page_91_Figure_4.jpeg)

![](_page_91_Figure_5.jpeg)

- eyeglasses analogy
- spatial dimension

![](_page_92_Figure_3.jpeg)

![](_page_92_Figure_4.jpeg)

![](_page_92_Figure_5.jpeg)

- eyeglasses analogy
- spatial dimension

![](_page_93_Figure_3.jpeg)

![](_page_93_Figure_4.jpeg)

![](_page_93_Figure_5.jpeg)

- eyeglasses analogy
- spatial dimension

![](_page_94_Figure_3.jpeg)

![](_page_94_Figure_4.jpeg)

![](_page_94_Figure_5.jpeg)

- eyeglasses analogy
- spatial dimension

![](_page_95_Figure_3.jpeg)

![](_page_95_Figure_4.jpeg)

![](_page_95_Figure_5.jpeg)

- eyeglasses analogy
- spatial dimension

![](_page_96_Figure_4.jpeg)

![](_page_96_Figure_5.jpeg)

- eyeglasses analogy
- spatial dimension

![](_page_97_Figure_4.jpeg)

![](_page_97_Figure_5.jpeg)

- eyeglasses analogy
- spatial dimension

![](_page_98_Figure_3.jpeg)

![](_page_98_Figure_4.jpeg)

- eyeglasses analogy
- spatial dimension

![](_page_99_Figure_4.jpeg)

![](_page_99_Figure_5.jpeg)

![](_page_100_Figure_0.jpeg)

![](_page_101_Figure_0.jpeg)

![](_page_102_Figure_0.jpeg)

![](_page_103_Figure_0.jpeg)

![](_page_104_Figure_0.jpeg)

# What about strides  $>1$ ?

![](_page_104_Picture_13.jpeg)

![](_page_105_Figure_0.jpeg)

![](_page_106_Figure_0.jpeg)

![](_page_107_Figure_0.jpeg)
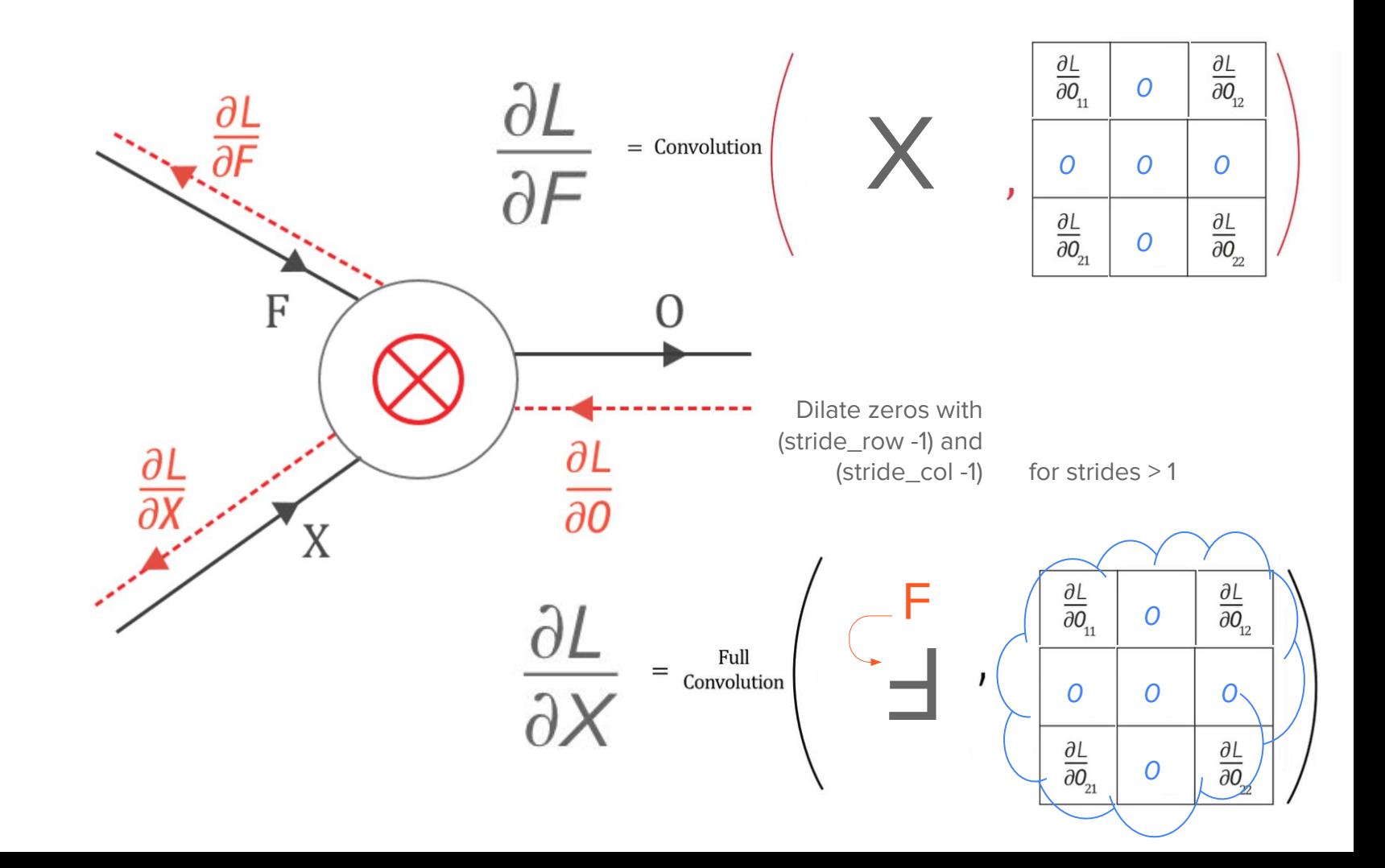

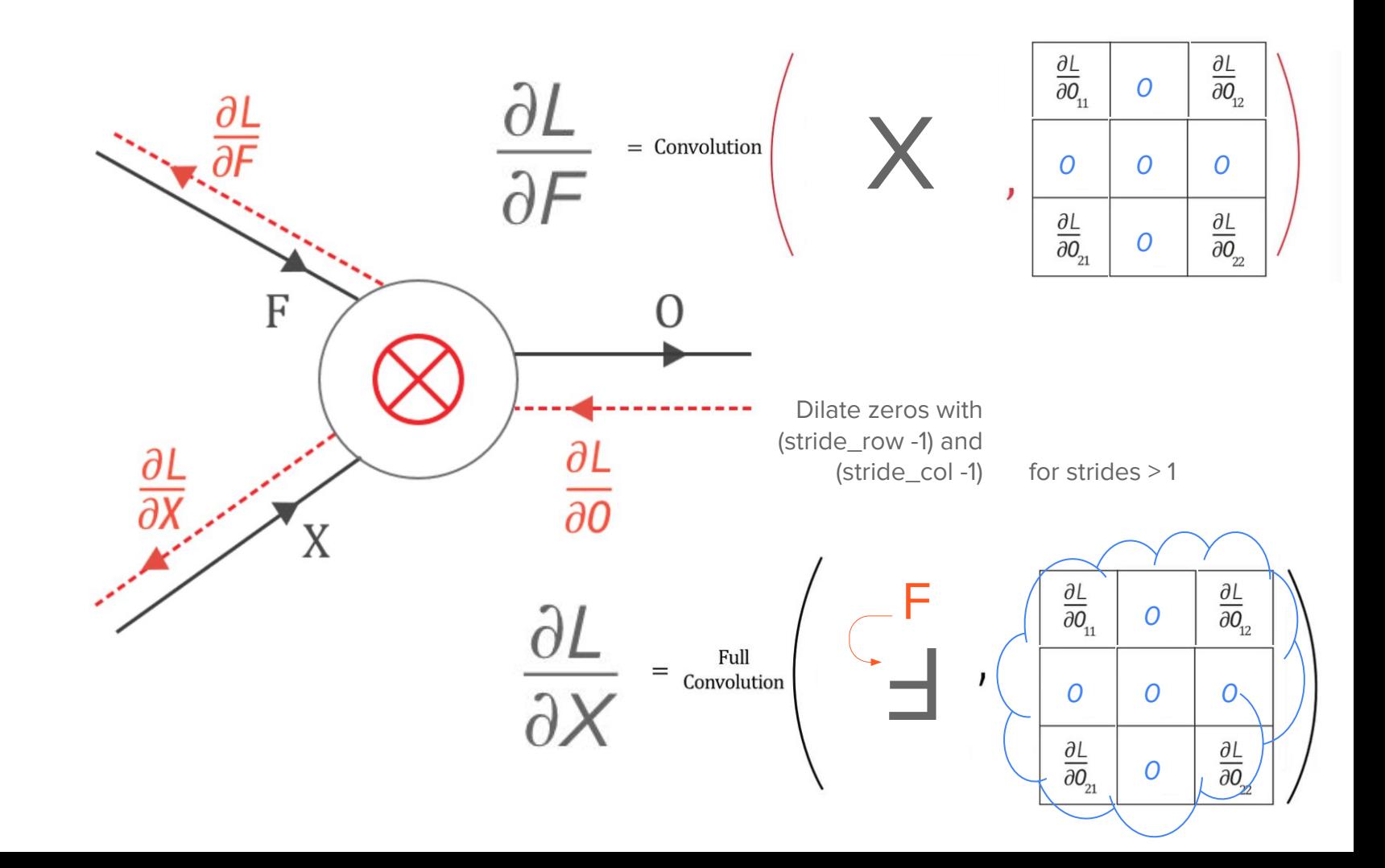

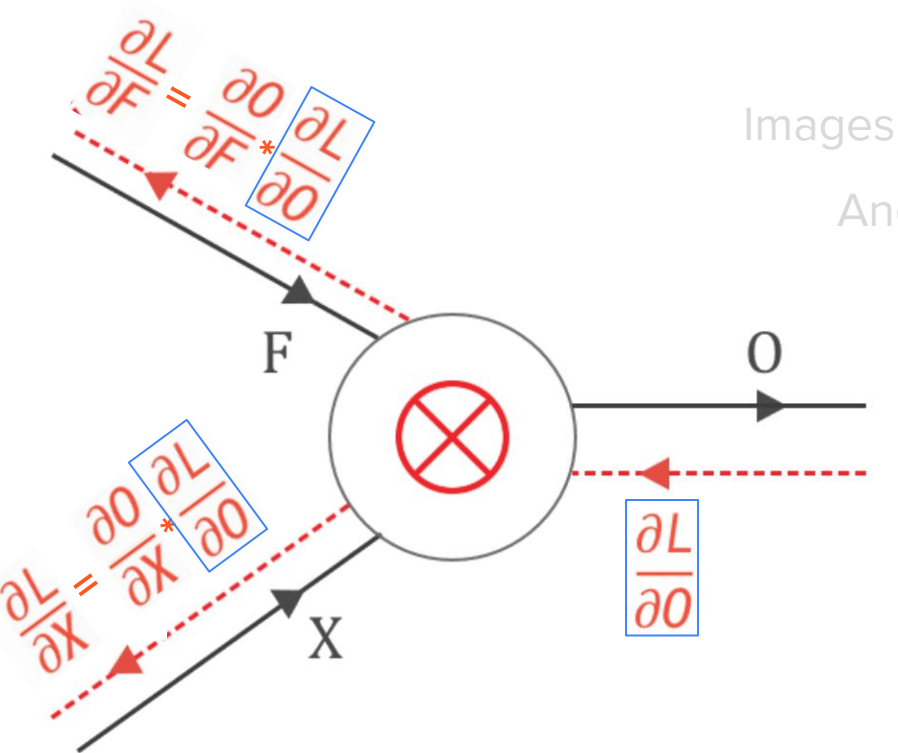

Images credit: pavisj.medium.com

And now, onwards to Kahoot!